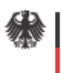

Bundesministerium für Bildung und Forschung

Distributed Data Analysis under usage of Grid Resources – Gap Analysis

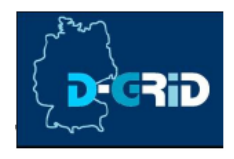

# HEP Community Grid

# **Stage One Report on**

# WP 3: Distributed Data Analysis under usage of Grid Resources – Gap Analysis

GSI Darmstadt, 02 January 2007 Version: 1.33

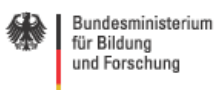

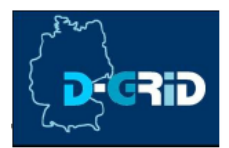

# **Table of Content**

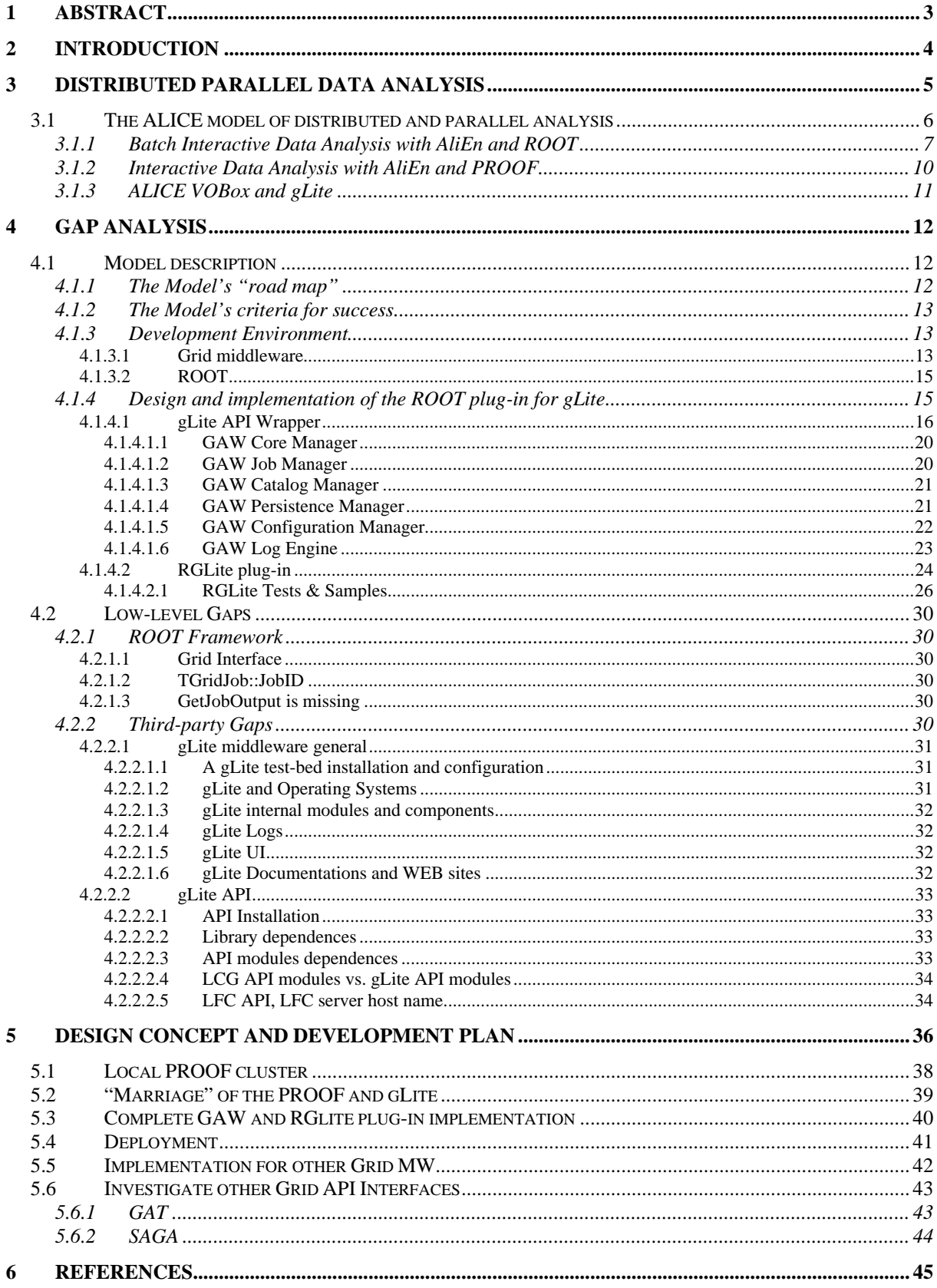

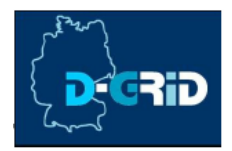

# <span id="page-2-0"></span>**1 Abstract**

#### TODO: Write this part as the last one

At GSI distributed analysis tools under usage of grid resources are being developed within work package 3 of the HEP community Grid.

A starting point is the analysis framework ROOT. Making use of a set of abstract classes provided by ROOT (*TGrid* ...) an interface to gLite is being created to enable Grid access directly from within ROOT. This includes querying the File Catalogue, job submission, getting job status and output. By combining several stand-alone PROOF based analysis facilities using existing Grid Middleware large dynamically generated Grid Analysis Clusters can be created.

<span id="page-3-0"></span>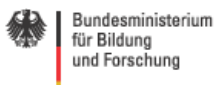

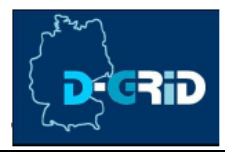

# **2 Introduction**

TODO: Write this part as the last one

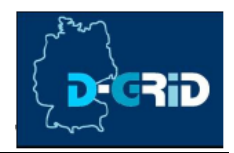

# <span id="page-4-0"></span>**3 Distributed parallel data analysis**

The aim of distributed parallel data analysis on the Grid is to enable physics collaborations and individual physicists to use the power and resources of the Grid.

The four experiments ATLAS, ALICE, CMS, and LHCb, at CERN will collect, in the first year, an amount of about 20 Petabytes of data. Also in the following years the LHC (Large Hadron Collider) experiments will produce data in the order of Petabytes, so it requires a lot of storage space as well as CPU power in order to perform simulations and to do the analysis of these data (see [Figure 1\)](#page-4-1).

# <span id="page-4-1"></span>**Summary of Computing Capacity Required for all LHC Experiments in 2007**

source: CERN/LHCC/2001-004 - Report of the LHC Computing Review - 20 February 2001 (ATLAS with 270Hz trigger)

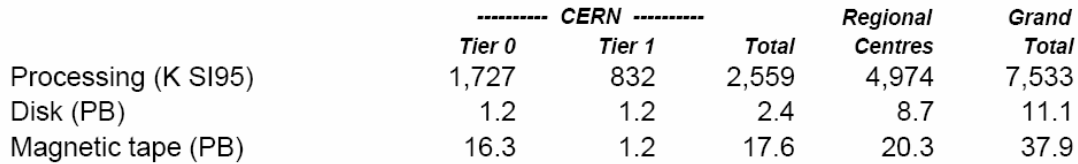

 $1$  SPECint95 = 10 CERNunits = 40 MIPS today dual PIII ~ 100 SPECint95

**Figure 1: Summary of computing capacity of LHC experiments [1]**

Conventional Mass Storage Systems and Batch Systems of individual computing centers can handle very well subsets of this dataset. When scaling up to the total amount of data one requires an equivalent scale change from single computing centers to a complete Grid of computing centers.

Each LHC experiment will involve an average of 1000 physicists. This is an important parameter since all collaborators must have access to the data. In this case Grid can be the only solution for coordinated efficient production, data distribution, and data analysis.

In this paper we will discuss not only advantages, which a production Grid would bring to the HEP (High Energy Physics) community, but mostly possible ways to improve the speed of data analysis, to make it more convenient for users. The main idea is how to define a general way of distributed data analysis on the Grid for all experiments in the HEP community.

Today, the Grid gives us the possibility to access resources of different sites and to use it as if it would be one local batch farm with one single storage system. The linking of geographically dispersed computer systems can lead to staggering gains in computing power, speed, and productivity. The Grid can solve larger, more complex problems in a shorter time, makes better use of modern hardware, and eases collaborations among distributed organizations.

But so far there is no general standard defined which can help physicists to make their job more efficient by using the Grid. Each of the LHC collaborations is forced to use its own home-made schema or framework to put the Grid on their needs.

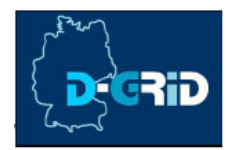

<span id="page-5-0"></span>One can summarize and list the following problems:

- There is no general and Grid enabled data analysis schema.
- There is no standardized and generally accepted API of the Grid; we are talking here about a high level API, which could be generally used by an end-user to satisfy his/her needs in parallel data processing on the Grid in the simplest possible way.

Our task is to generalize the capabilities and to investigate the current Grid market as well as the possibility for creating a model, based on which the HEP community could get one generic way for an efficient and user-friendly Grid use. We would like to find the model, which could be most easily adapted, which would be flexible, and would not require a special knowledge from the user. Our work must define this model and also it should define criteria of success for this model. We have to create an operational solution, which is a very important part of the model's implementation.

# **3.1 The ALICE model of distributed and parallel analysis**

After a short pre-stage strategy investigation, we decided to use in the role of a starting point for our project one existing and operational distributed analysis model, which has been implemented by the ALICE collaboration and is so-far working only for the ALICE experiment, because of its restrictions. But we think that this model has a lot of potential and could be populated and spread to a wider range of experiments and Grids.

The ALICE model involves AliROOT (the ALICE analysis and simulation framework, which is completely based on ROOT [4]), AliEn (Grid middleware developed by the ALICE collaboration) [5] and PROOF (The Parallel ROOT Facility) [6].

**ROOT** is obviously becoming one of the most popular physics analysis toolkits. It is a de facto standard framework in the HEP community as well.

Shortly saying it provides three key points:

- the possibility to do interactive analysis work in familiar  $C++$  style syntax;
- data visualization,
- an object-oriented I/O system.

It is successfully used within frameworks of different experiments as an "all in one" solution.

**PROOF** extends a workstation based concept of ROOT to a parallel processing on a cluster (see [Figure 2\)](#page-6-1), where:

- user procedures are kept identical during an analysis session,
- tasks are distributed automatically in the background.

The motto of PROOF is: "**Bring the KB to the PB, not the PB to the KB!**"

**AliEn** (**ALI**CE production distributed **En**vironment) as a Grid platform for distributed production and analysis provides two key elements:

• a global file system -- files are indexed and tagged in a virtual file catalogue and are globally accessible from everywhere;

<span id="page-6-0"></span>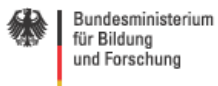

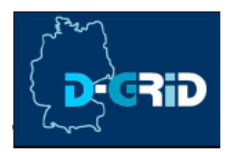

• a global queue system, and global job scheduling according to resource requirements.

<span id="page-6-1"></span>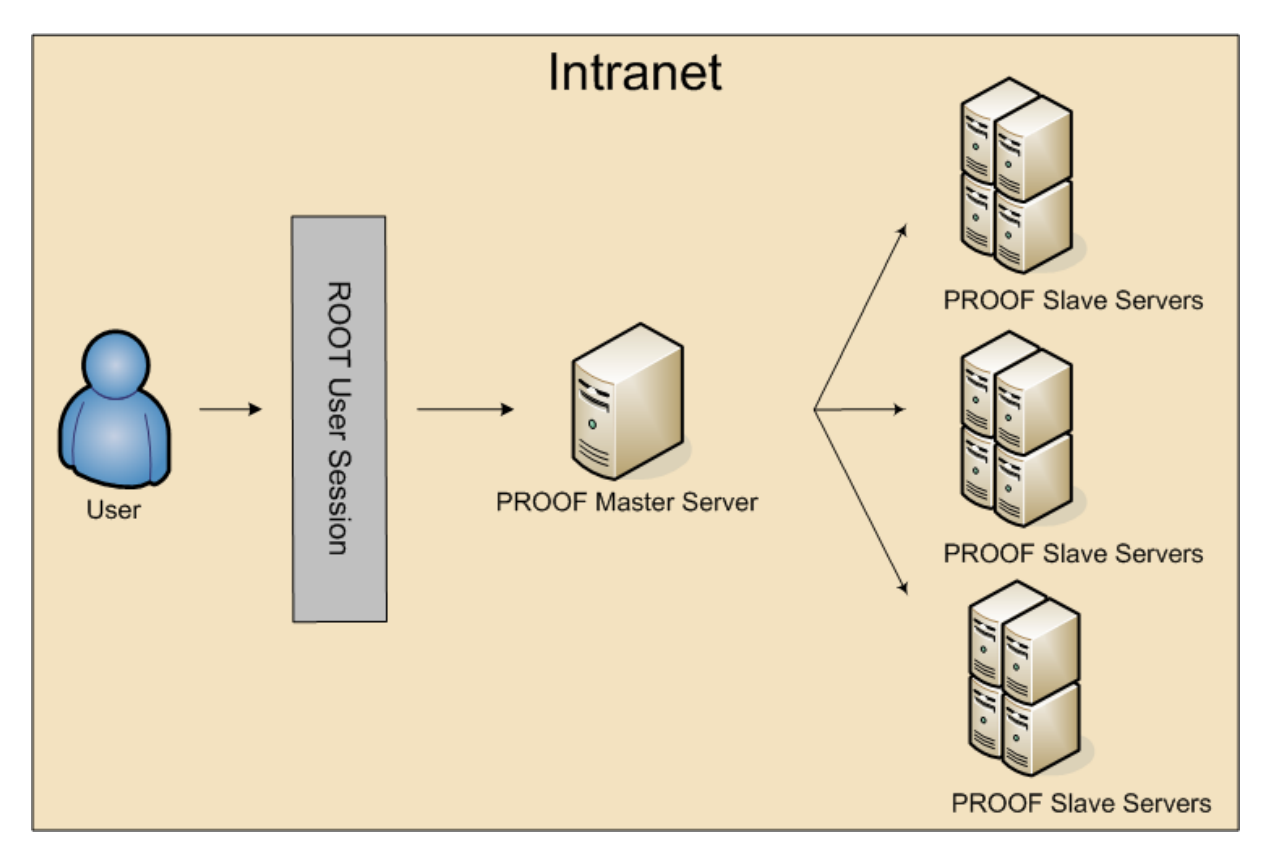

**Figure 2: Local PROOF cluster**

# **3.1.1 Batch Interactive Data Analysis with AliEn and ROOT**

Normally in order to process an analysis using AliEn and ROOT one should use a ROOT AliEn plug-in, which is currently provided by the standard ROOT installation package and AliEn developers. The plug-in is an implementation of a ROOT Grid Interface. The ROOT Grid Interface is a subset of abstract C++ classes, which are defining Grid interface operations for ROOT users. In [Figure 3](#page-7-0) we present an UML class diagram of the ROOT Grid Interface is shown.

The interface consists of the following classes:

- *TGrid* (TGrid.h(cxx)): A pure abstract base class, which defines the interface to common GRID services.
- *TGridJDL* (TGridJDL.h(cxx)): A pure abstract class. It is used to generate JDL files for job submission to the Grid.
- *TGridJob* (TGridJob.h(cxx)): A pure abstract class. The class defines an interface to a GRID job.
- *TGridJobStatus* (TGridJobStatus.h(cxx)): A pure abstract class. The class contains the status of a Grid job.
- *TGridResult* (TGridResult.h(cxx)): A pure abstract base class, which defines an interface to a GRID result. Objects of this class are created by TGrid methods.

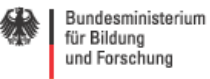

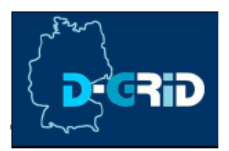

• *TGridCollection* (TGridCollection.h): a class which manages files collections on the Grid.

<span id="page-7-0"></span>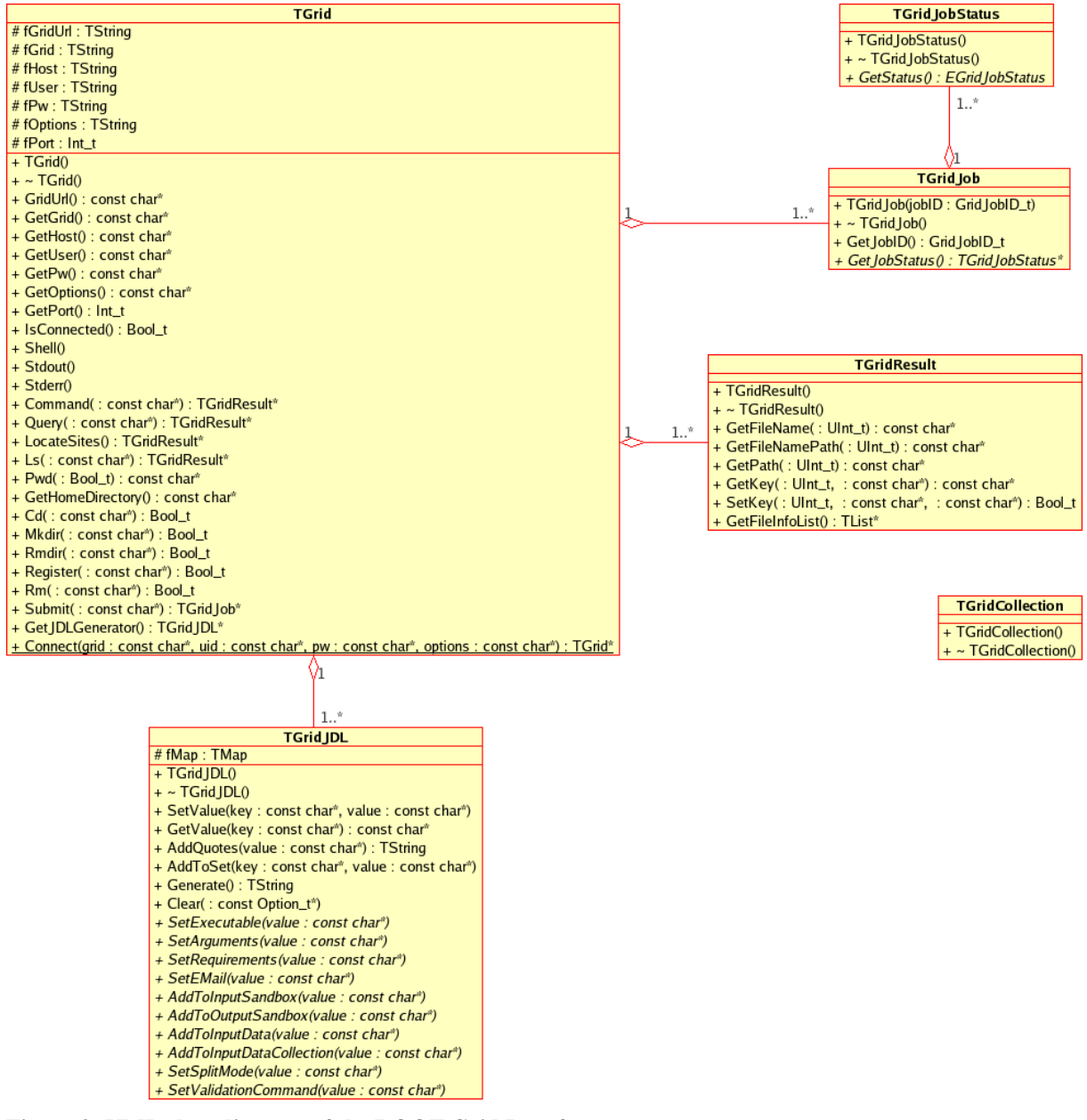

**Figure 3: UML class diagram of the ROOT Grid Interface** 

In Figure 4 an UML class diagram of the ROOT plug-in for the AliEn middleware is shown. This plug-in is the first concrete implementation of a ROOT Grid interface, which is already operational for AliEn users.

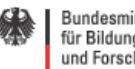

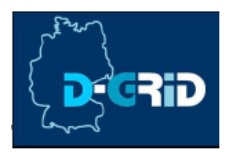

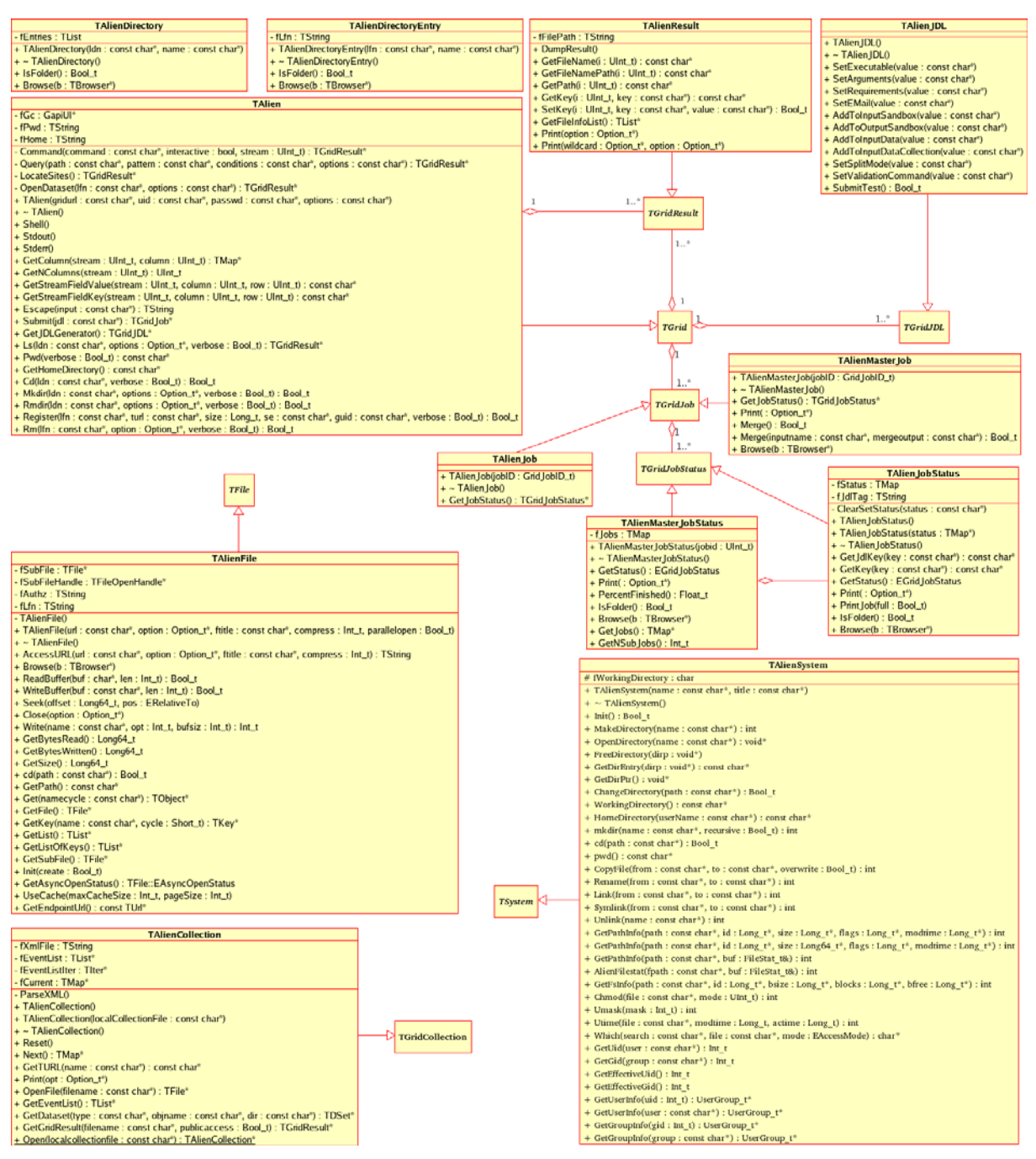

**Figure 4: UML class diagram of the ROOT plug-in for the AliEn middleware** 

The analysis process, which based on the AliEn plug-in, consists of the following steps, which could be processed in the ROOT C++ interpreter console (manual enter mode), by a ROOT macro or by using a C++ program with enabled ROOT support:

- Query for input data in the AliEn File Catalogue;
- registration of the input data in ROOT;
- creation of the corresponding JDL file;
- submission of a single job request, which is spawned afterwards by the AliEn engine;

<span id="page-9-0"></span>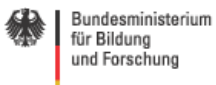

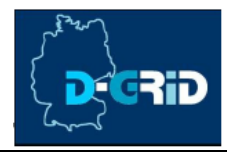

- status Check;
- merging of interactive result files;
- <span id="page-9-2"></span>merging of batch result files.

# **3.1.2 Interactive Data Analysis with AliEn and PROOF**

The next step is to marry PROOF, which has been basically designed for doing data analysis on local batch farms in parallel, and AliEn.

There are several basic requirements for Interactive Data Analysis made with the help of AliEn and PROOF:

- 1. The data to be analyzed have to be stored in ROOT files (*TTrees* or *TKeys*).
- 2. PROOF servers have to load shared libraries for user and experiment code.
- 3. Analysis code has to be inserted into the automatically generated selector macro for the objects to be analyzed: *obj->MakeSelector();*

A schema of a PROOF based interactive analysis using AliEn Grid, is shown in [Figure 5.](#page-9-1)

<span id="page-9-1"></span>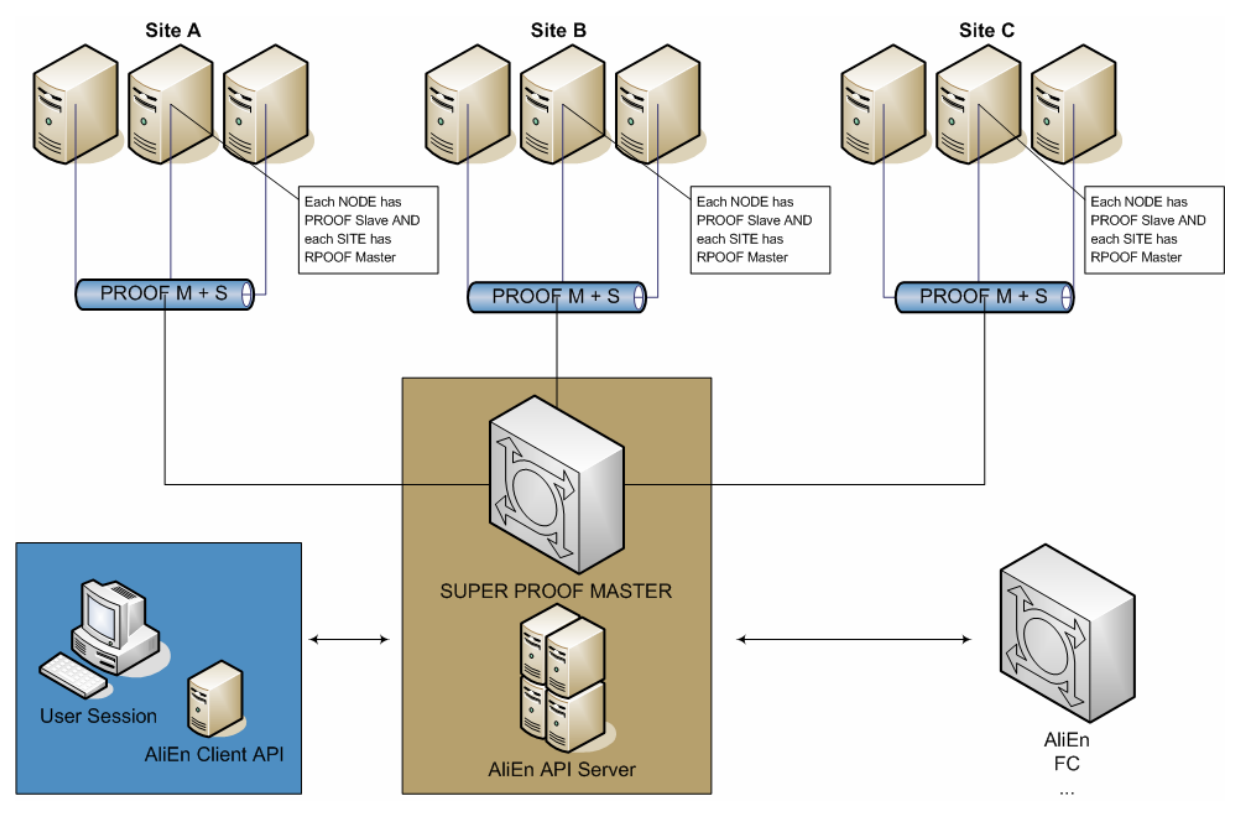

**Figure 5: AliEn and PROOF**

As a short description for the picture we should mention that every site provides at least one PROOF Master, each Worker Node of a site provides a PROOF Slave, one of the powerful Grid's site (probably a Tier 1 site) should provide access to the SUPER PROOF Master, which will manage and distribute jobs to the client sites. The actual retrieving of data files, submission of jobs, as well as security authentications are managed by the AliEn Grid and are

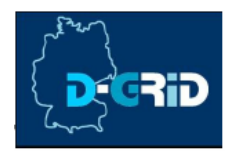

<span id="page-10-0"></span>used by the PROOF system and end-users. A connection to the PROOF daemons is provided with the help of a TCPRouting Service at every site.

Users will just submit a normal job packet to AliEn; then AliEn and PROOF will do all the necessary work of distributing the job, processing and merging the result, and retrieving it back to the user or register it in the AliEn File Catalog by request.

Taking into account the advantages of the ALICE distributed data analysis we decided to accept this model as a strategic one for our gap analysis and development.

# **3.1.3 ALICE VOBox and gLite**

We would like to enable or let's say spread the ALICE like analysis for a wide range of Grid middleware, or at least to proof that it works in general and for the most popular middleware flavors, other than AliEn.

Currently in order to process AliEn jobs and to have an interface between AliEn and the standard Grid middleware of all 4 LHC experiments, gLite, ALICE is using the so-called VOBox, as it is provided by the LCG project and EGEE. For example, to process AliEn jobs on a gLite site, administrators must install and use at least one VOBox node with a Grid to Grid interface of the AliEn software installed on it.

Unfortunately we found that it is not so far possible to provide ALICE-like distributed analysis as it is and without an AliEn client present or an ALICE VOBox installed. This is the one major disadvantage, which prevents distributing the modules and to bring it to the different experiments.

However, our task is to analyze and to implement a way, which could provide a possibility for different physics communities and not only physicists from ALICE to use Grid middleware for all the tasks needed.

<span id="page-11-0"></span>Bundesministerium für Bildung und Forschung

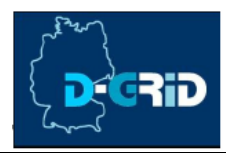

# **4 Gap Analysis 4.1 Model description**

In order to achieve our aim we need to create and investigate a system, which allows users to process a parallel and distributed analysis. The final system must be flexible and documented enough to be ported to different Grid middleware flavors with minimum requirements on human and time resources. We have to provide an operational test model which would be based on one of the popular and the most used Grid middleware flavors as well as to provide a precise documentation with a model description (including source code and its description) and recommendations for further developments, like investigations for bottlenecks and their descriptions and hints.

By achieving our goal we are going to implement and test a model, which will give a possibility of implementing an efficient distributed parallel data analysis based on any Grid middleware (as an exemplary case we choose the agreed standard Grid middleware of the 4 LHC experiments, gLite) and which could proof the possibility of creating a model for a generic analysis on the Grid for the HEP community.

# <span id="page-11-1"></span>**4.1.1 The Model's "road map"**

All of the following steps are closely described in the paragraph "[§5 Design concept and](#page-35-1)  [development plan"](#page-35-1). Here we will just make a short list of required steps of accomplishments for the model.

The modeling consists of the following steps, which must be accomplished:

- 1. The following is, so to say, the input data for our model. A proper development environment must be provided. This environment must include access to the desired Grid or otherwise a local Grid test-bed must be installed. Also access to the Grid User Interface must be provided as well as access to the Grid middleware API. So far our model is based on the C++ language; therefore the Grid middleware should provide a C/C++ API.
- 2. An interface to the existing middleware has to be developed and its use in the experiment frameworks has to be enabled. As it has been already stated, ROOT is a pretty much standard framework for all of the HEP experiments. To accomplish the task, in particular, one should design and implement a ROOT plug-in of the desired Grid middleware. By accomplishing this stage one gets access to all the required functionality of Grid and ROOT. This is a big and an important step for the model, since a huge part of the distributed analysis, and analysis at all, is implemented by ROOT itself and a proper design and implementation of this plugin will affect the quality of the whole analysis process and its results.
- 3. A local PROOF cluster has to be installed and provided.
- 4. Possibilities for executing PROOF master and PROOF slave processes on the gLite Grid have to be investigated.
- 5. A concept of using PROOF master und slave processes on the gLite Grid has to be implemented.
- 6. PROOF job submission on the desired Grid middleware (gLite as a test environment) has to be implemented.

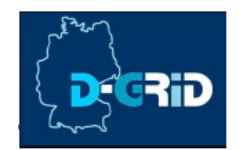

- <span id="page-12-0"></span>7. The whole system has to be tested, i.e. a test analysis code on the desired Grid middleware using the constructed model in full operational mode has to be created.
- 8. The system has to be deployed to test users. This also consists of a good documentation, support of the software and an intensive dialog with users in order to advance this product.
- 9. The system has to be deployed for public use. After preproduction test deployment, comes a time for public release. At this stage we are going to apply our model and software to become officially accepted and included in the ROOT framework.
- 10. A ROOT plug-in for several different Grids has to be implemented, to proof the usability of the interface.

### **4.1.2 The Model's criteria for success**

The model can be considered as a successful one, when the following points are accomplished:

- 1. At least the first 6 steps from the model's "road map" (see [§4.1.1\)](#page-11-1) have been accomplished successfully.
- 2. The project has a clear and detailed documentation. The documentation must be divided in two parts, the first for end-users, and the second part for advanced users – application developers. The source code of the project must be documented as well.
- 3. One type of a TGrid like ROOT plug-in next to the AliEn implementation became part of the standard ROOT installation.
- 4. On of the major criteria for success is that the concept should be used by several different physics collaborations. Popularization and simplification of the Grid enabled Interactive Analysis is a main goal.

# **4.1.3 Development Environment**

### **4.1.3.1 Grid middleware**

We decided to base our project on the gLite Grid Middleware, since it is widely used and one of the biggest operational Grid middleware flavors today. gLite is a strategic Grid middleware for HEP.

**gLite** (pronounced "gee-lite") is the next generation middleware for grid computing. It was born from the collaborative efforts of more than 80 people in 12 different academic and industrial research centers as a part of the **E**nabling **G**rids for **E**-scienc**E** project (EGEE). The EGEE is Europe's flagship Research Grid project and the world's largest Grid infrastructure of its kind. The Project gLite provides a bleeding-edge, best-of-breed framework for building grid applications tapping into the power of distributed computing and storage resources across the Internet [3].

At the time of writing, the EGEE project was involving more than 70 partners from 27 countries, arranged in twelve regional federations, and providing more than 20,000 CPUs, almost 200 sites and 10 Petabytes of available disk storage, and access to Mass Storage Systems at a number of sites. This infrastructure supports 7 scientific domains and more than 20 individual applications.

The architecture of gLite is shown in the [Figure 6.](#page-13-0)

Bundesministerium für Bildung und Forschung

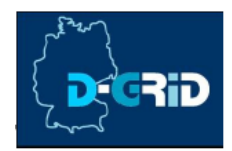

<span id="page-13-0"></span>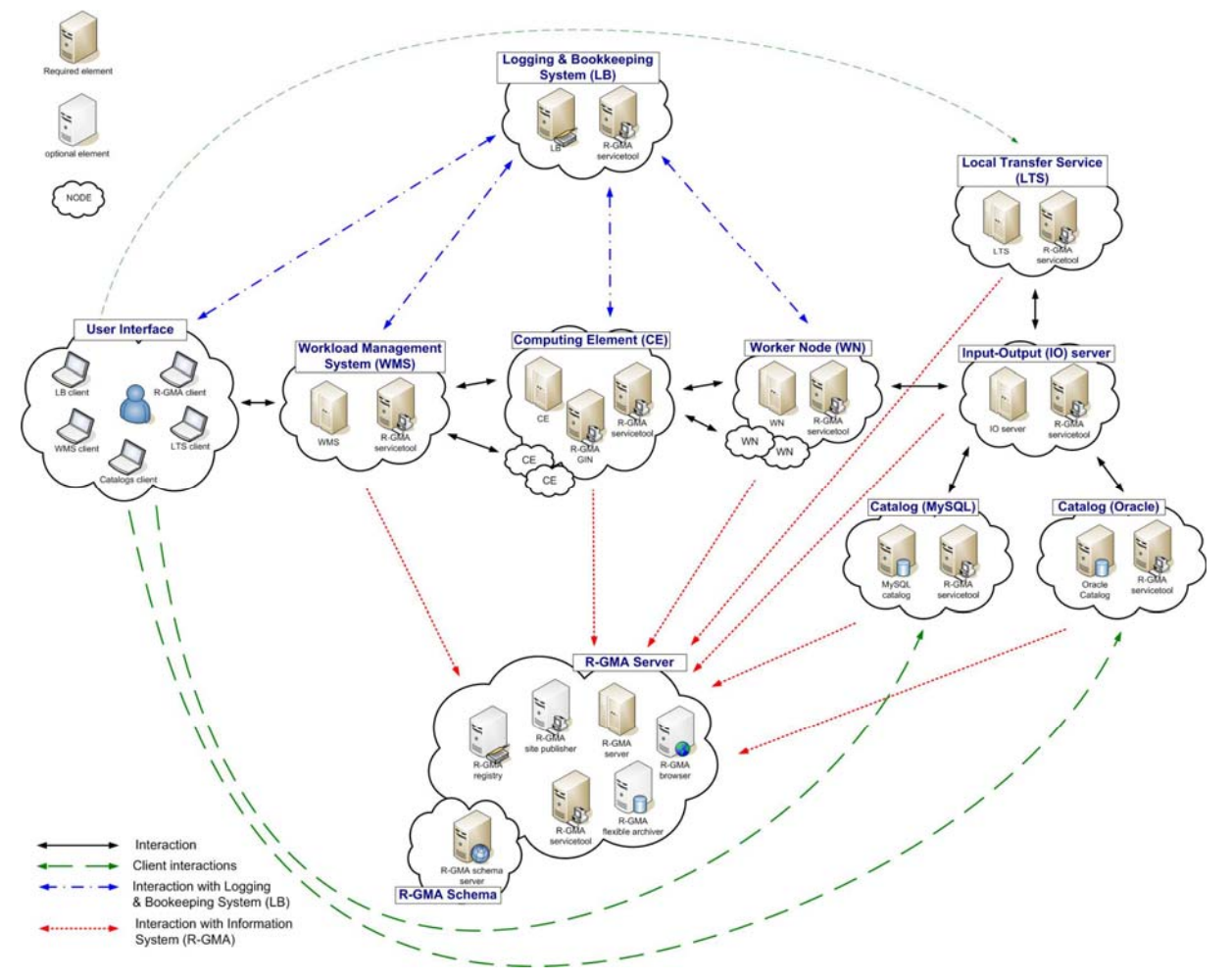

**Figure 6: gLite Service Deployment Scenario [3]** 

The development environment of our gap analysis is based on our experience with gLite R1.4, R1.5 and R3.0. Those versions of the middleware were at GSI locally installed, configured and used. We investigated carefully most of the components of the middleware and its internal structure. This is a basic and an important analysis which should be done before coming to the development of an application which will use the API of the middleware.

In our development we tried to use the maximum number of application programming interfaces (API) which are currently provided by the most recent version of gLite in order to make a comparison of the components in a spectrum of usability, documentation, efficiency etc.

For example, a current implementation of our project is based on:

- gLite WMSUI for job submission, status querying and output retrieving;
- LFC (Local LCG File Catalog) API for file catalog operations;

• GFAL (Grid File Access Library) API – for file operation on the gLite Grid. But we also used the following components of gLite:

- WMProxy as an alternative for job submission -;
- FiReMan for file catalog operations;
- gLite I/O server for file operations on the gLite Grid.

<span id="page-14-0"></span>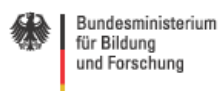

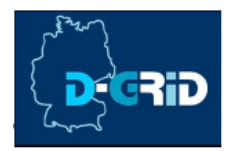

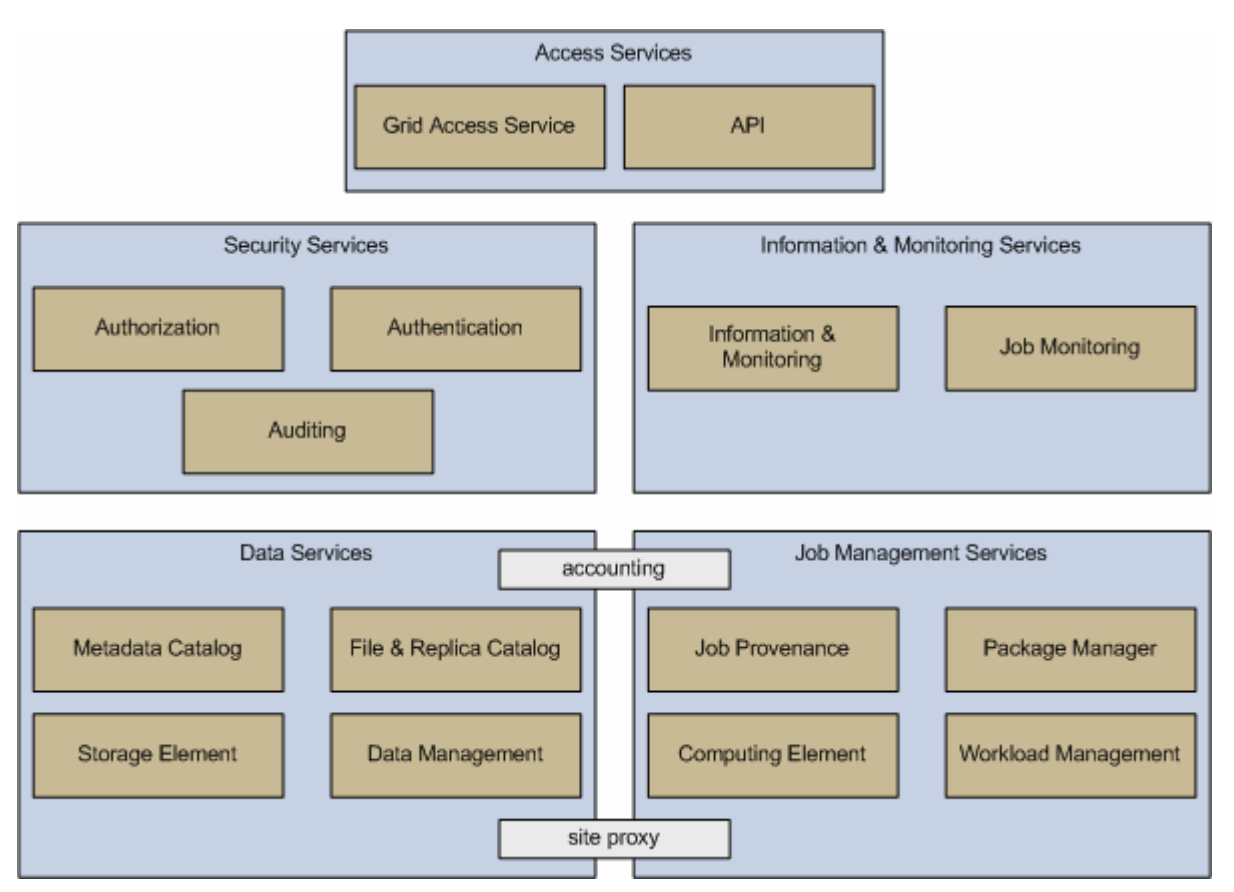

**Figure 7: gLite Services** 

### **4.1.3.2 ROOT**

The main part of our project is a ROOT plug-in for gLite. This plug-in must be designed and developed in terms of our model.

During the development process we used several versions of ROOT ranging from v5.10.00 to v5.12.00f.

# **4.1.4 Design and implementation of the ROOT plug-in for gLite**

Since we decided to try and implement an ALICE like model we were required to design and implement a very important part of the model, namely a ROOT plug-in for the chosen Grid middleware.

At this stage of the project we have designed and developed a ROOT plug-in for the gLite Grid middleware. This is an essential part of the model!

As a first step we have analyzed and investigated the gLite API. We wrote a lot of small tests in order to get "a feeling" and to understand restrictions of the API. That was our predevelopment investigation.

Then we had to investigate the Grid Interface provided by ROOT, since our plug-in was supposed to be an implementation of this interface (see [Figure 8\)](#page-15-1).

<span id="page-15-1"></span><span id="page-15-0"></span>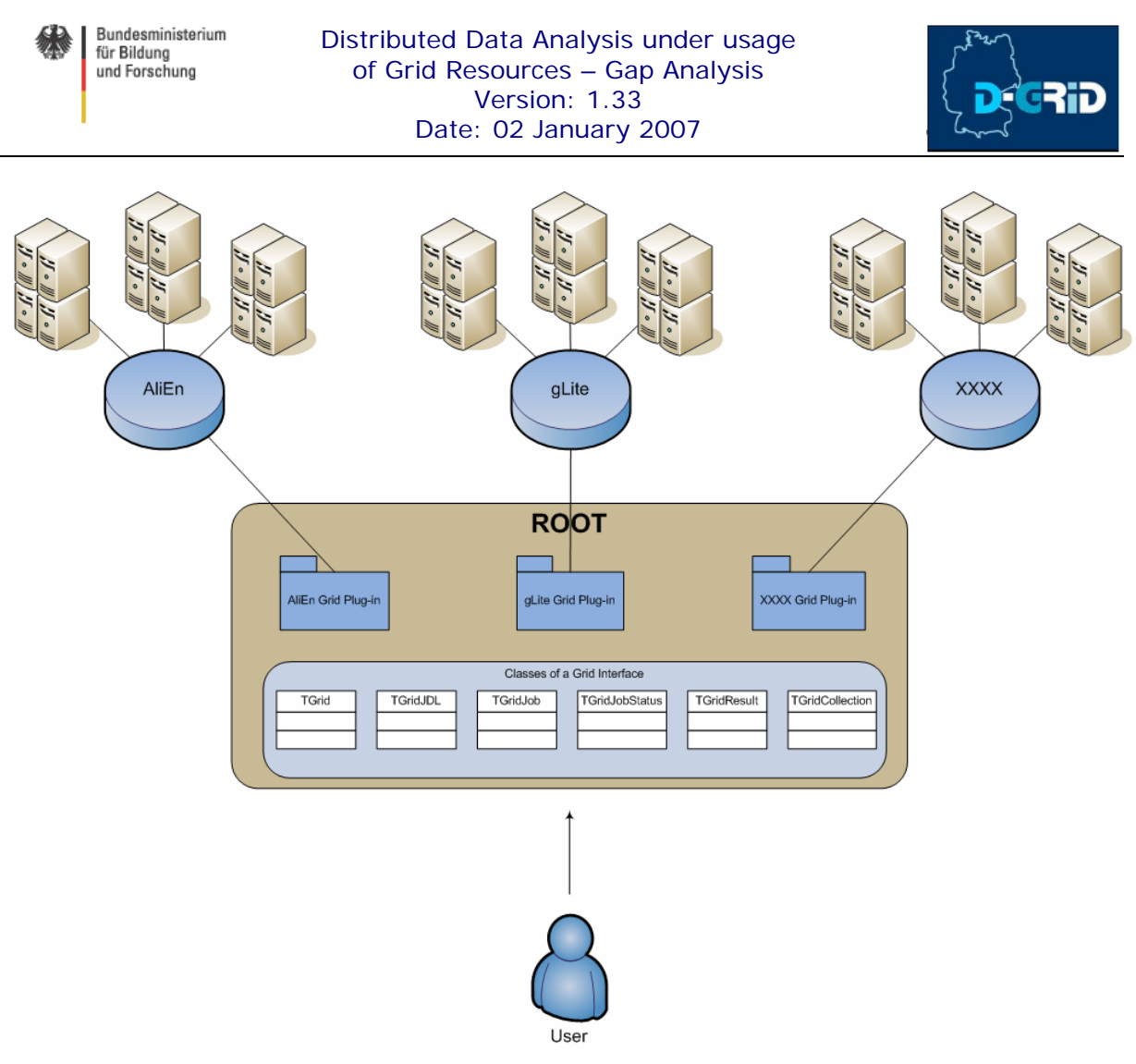

**Figure 8: ROOT Grid Interface** 

Our implementation of the plug-in consists of two parts. The first one is the design and implementation of the so-called gLite API Wrapper (see [Figure 9\)](#page-16-0). The second one is the implementation of the plug-in itself.

#### **4.1.4.1 gLite API Wrapper**

A gLite API Wrapper (GAW) is a library, which wraps several gLite API modules, implements automation, and represents the interface for the user. Through the usage of GAW the user gets a general interface to the gLite middleware.

Our ROOT plug-in is using the interface of GAW to access the needed functionality of the gLite middleware (see [Figure 9\)](#page-16-0).

<span id="page-16-0"></span>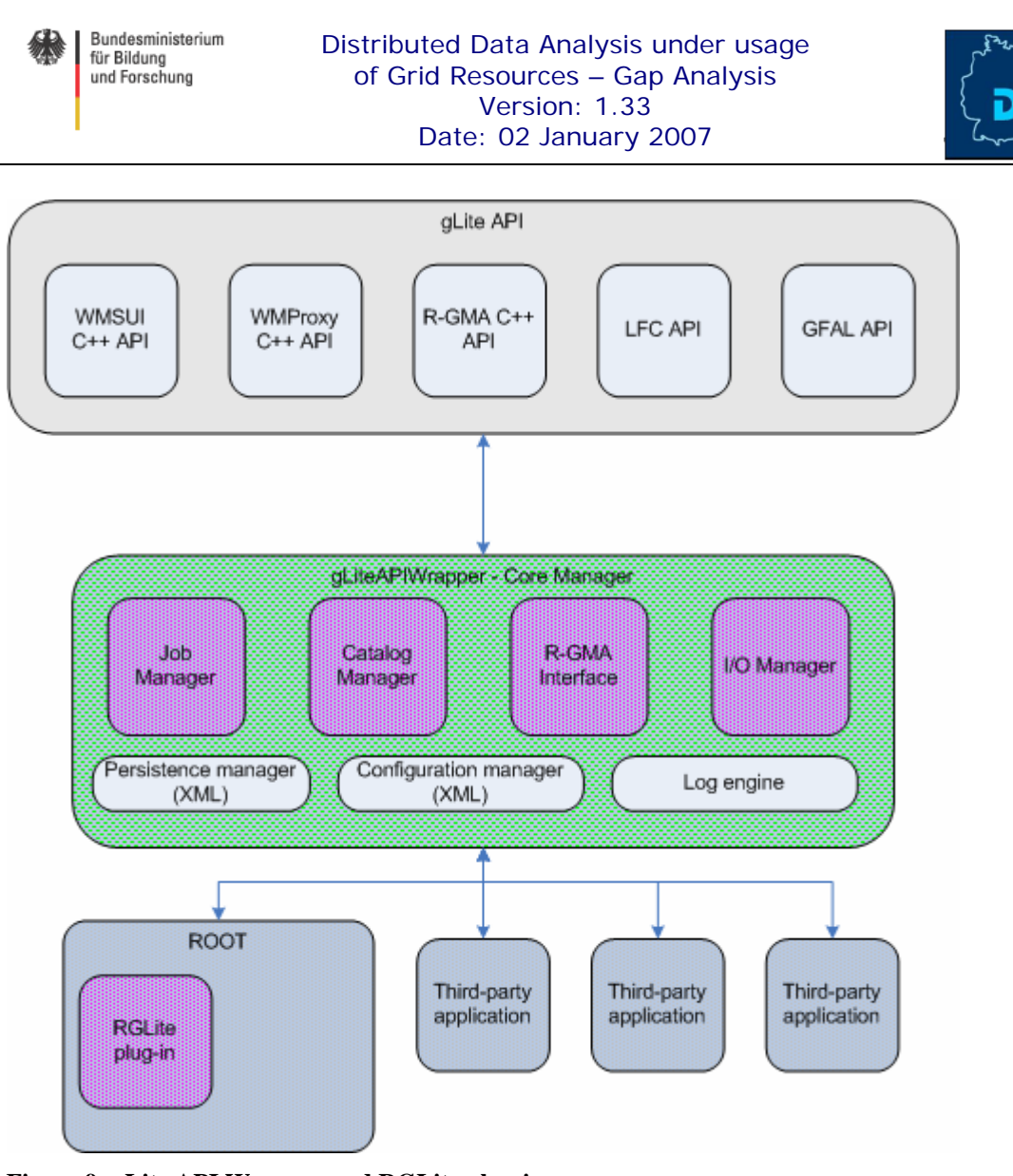

**Figure 9: gLite API Wrapper and RGLite plug-in** 

One of the main reasons why we started to design this library is to keep the modularity of our system. The gLite API is very complex, and one of the disadvantages of it is that it is very not consistent and doesn't have a common "design line". That means gLite API consists of several modules (like several WMS APIs, LB API, LFC API, etc.). Interfaces of these API modules are not standardized and have no general schema, which makes these API modules difficult to use. Also, the important thing is that the gLite API modules require many secondary libraries they depend on. And when one wants to accumulate in one application the functionality of different API modules, a build configuration (a Makefile) becomes very complex, and the overall structure of the application becomes very difficult to understand. Dividing our ROOT plug-in into two general parts helps us in the development process, to easily write tests for both parts (while we have a strong border between the ROOT part and the gLite API part), and simplifies the deployment and support of the released software.

Thus we have implemented GAW as a library, which is released in a number of managers. The managers work directly with the gLite API modules and implement some API extensions (those extensions we can call as utilities or helpers or automations). This is done in order to extend the API functionality.

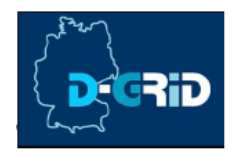

To simplify the development and the support of the project and to follow Open Source defacto standard, we are using **GNU auto-configuration** tools for building and deploying GAW.

We consider that project documentation is the most important part of the project, in order to track code documentation we are using the **doxygen** engine [8]. Code documentation also facilitates latter support. The project documentation is kept and maintained in a central GSI WiKi, where the GSI GridTeam, and particularly the D-Grid project have a site [9].

The source code, tests, configurations, and some of the documents are tracked with the help of the Central GSI Sub Version System (**SVN**), where the GridTeam has several repositories.

Most of the GAW managers are **Singletons**, the implementations of which are releasing **Singleton Design patterns** and are done in C++ language.

We chose this schema to keep tracking of the objects and their status, and to avoid memory and code pollution. A Singleton's intent is to ensure that a class only has one instance, and it provides a global point of accessing it.

At the time of writing of this report the GAW library was consisting of the following:

- GAW Core Manager,
- GAW Job Manager,
- GAW Catalog Manager,
- GAW Persistence Manager,
- GAW Configuration Manager,
- GAW Log Engine.

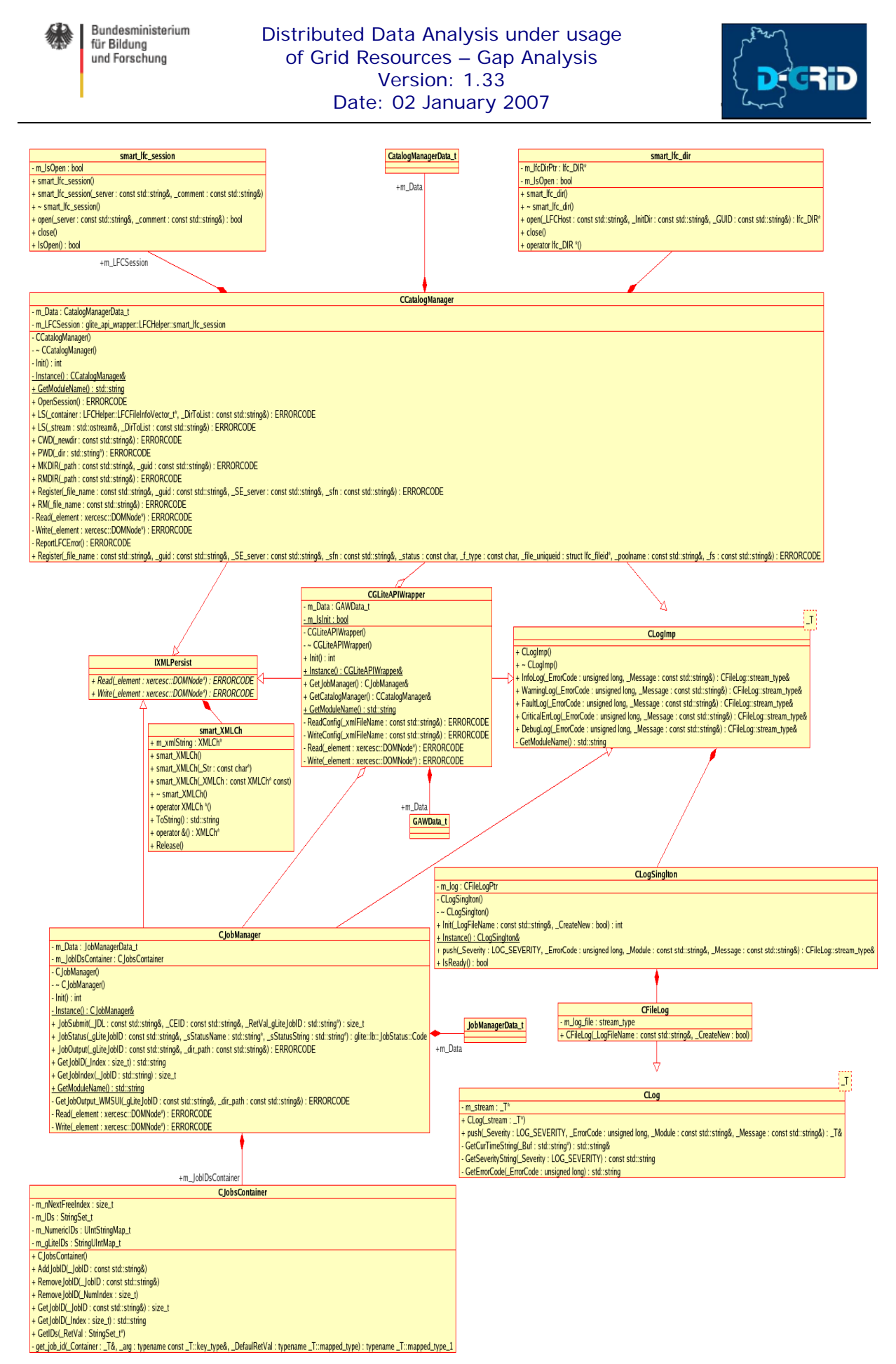

**Figure 10: UML class diagram of the GAW library** 

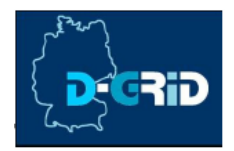

# <span id="page-19-0"></span>*4.1.4.1.1 GAW Core Manager*

The Core Manager is an interface of the GAW library. This manager is responsible for configuration, the proper initialization of sub-managers (like Job manager, Catalog manager, etc.), and also partially responsible for a persistence of all "top-level" managers of the library. Normally The Core Manager is the first which should be initialized by the end-user.

### *4.1.4.1.2 GAW Job Manager*

Using this manager a user is able to process job operations on the gLite Grid such as job submission, query of job status, and output retrieval.

The manager also keeps track of all processed jobs. All jobs have got at least two types of IDs, one is a gLite JobID, which comes from the EU DataGrid Project and is of string type, and the other is a numeric Job ID – job index, which is done for compatibility reason, see [§4.2.1.2.](#page-29-1)

The Job Manager supports a job persistence mechanism. That means that after the user processed several jobs and wants to close the GAW session, the GAW Job Manager will store all required information about the current status in order to be able to restore the session next time. This feature can be switched on or off by the user with the help of the GAW configuration.

Currently the Job Manager is implemented as a Singleton object and it uses only the gLite WMSUI API. In the future we want to make this manager a bit more complex; we want it to support several different gLite API modules for a job submission. Namely, we want to implement not only WMSUI API job submission, but also WMProxy API [10], which is more modern and has many advantages in comparison with WMSUI. The implementation which uses WMProxy API is in our development plan for the next stage of the project. We found that the functionality of WMSUI API is enough to prepare and test a prototype of our model. And taking into account that WMSUI API is so far the most used way of doing job operations in gLite, we started our Job Manager from this API module. But for more serious work we would require functions which are available in WMProxy API, only..

The WMProxy client API supplies the client applications with a set of interfaces concerning the job submission, and control services made available by the gLite WMS through a web service based interface. The API provides the corresponding method for each operation published in the WSDL description of the WMProxy service. The request types, supported by the WMProxy service, are:

- Job: a simple application;
- DAG: a direct acyclic graph of dependent jobs;
- Collection: a set of independent jobs;

Jobs in turn can be **batch***,* **interactive***,* **MPI-based***,* **checkpointable***,* **partitionable** and parametric.

By our development plan the Job Manager may be a bit redesigned in order to support modern C++ technique, for instance template type traits. So it could be instantiated by different types, which will wrap different gLite Job controlling APIs, so the user gets a possibility to simply use both WMSUI and WMProxy APIs. Probably most of the GAW managers will be adapted for this mechanism in order to extend the functionality of the objects and to support and get the possibility to analyze and test bigger ranges of gLite API modules.

But this way is still under development and must be carefully investigated. We should compare the advantages and disadvantages based on user and project result requirements. It is

<span id="page-20-0"></span>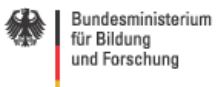

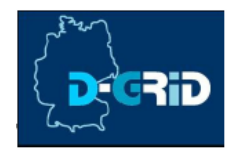

not so far obvious that we need for our model to support all of the possible gLite API modules.

# *4.1.4.1.3 GAW Catalog Manager*

The development of the Catalog Manager appeared to be more complicated and time consuming than it was expected to be. The story was the following:

we used the "JRA1: Data Management Documentation page" [11] and "JRA1: Data Management site" – the official gLite Data Management contact, to design and to develop our Data Management Components. Therefore the development was based on two major components of the gLite I/O system, namely the gLite I/O Server and the gLite FiReMan File Catalog. They have been stated as the main gLite Data Management modules by JRA1. But unfortunately during our close work with the gLite I/O Server and the FiReMan Catalog it was discovered that those components are going to be excluded from future releases of gLite. That was definitely the fault of obsolete WEB information on the official gLite Web Site. If we would not have discovered several bugs in the Data Management modules and would not have posted them, we wouldn't have started the discussion with the gLite Deployment management which revealed that the official Web pages were not properly updated (see [§4.2.2.1.6\)](#page-31-1).

Now our Catalog Manager uses LFC. LFC is an official gLite File Catalog.

The GAW Catalog Manager implements the following operations:

- to set and query the current working catalog directory:
- to list the content of the selected catalog directory (list files, directories and their status);
- to create a file in a Catalog namespace;
- to add replica(s) to a given file in the Catalog namespace;
- to remove replica(s) from a given file in the Catalog namespace;
- to remove a file or directory from a given file in the Catalog namespace.

Combined with standard File Catalog interface functions the GAW Catalog manager implements a number of extensions (automation) to the normal catalog operations offered for a user, which are not present in the original LFC API:

- if a user requests to remove a directory and its content, the GAW Catalog Manager will remove all files of the directory and corresponding replicas,
- if a user requests to force removing a file, GAW will remove all its replicas automatically,
- we found the necessity to set LFC Host manually for the LFC API functions inconvenient (see [§4.2.2.2.5\)](#page-33-1). GAW tries a bit to simplify this by defining the key in its configuration file,
- most of the LFC API functions have a very short connection time out. The GAW manager implements a workaround (invisible for a user), in order to keep the connection during long user sessions.

#### *4.1.4.1.4 GAW Persistence Manager*

One of the Core GAW engines is the Persistence Manager.

Its main responsibility is to be a provider of persistence for the GAW managers. The GAW Persistence Manager uses an XML based file for storage. Some of the GAW managers use the

<span id="page-21-0"></span>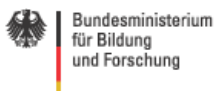

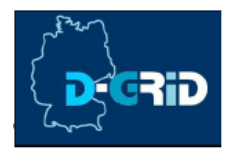

provider to store and restore the required information in order to be able to save and recover a user session's stat.

For example, the GAW Job Manager with the help of the Persistence Manager keeps track of a user's jobs.

# *4.1.4.1.5 GAW Configuration Manager*

Another Core GAW engine is the Configuration Manager. It is not really a manager because its functionality is distributed between other GAW Managers. The Configuration Manager is only providing the interface and all of the GAW components which we want to have configured must implement this manager. The coordination of the configuration of GAW components is implemented in the GAW Core Manager.

The configuration is tracked in an XML formatted file. The currently supported XML schema of the configuration file is shown in [Table 1.](#page-21-1) This is a preliminary version of the configuration file. We are going to extend it and to provide maximum configuration flexibility for the users with adequate default values in order to let the users configure the software as precisely as needed. Also we are going to provide a tool, which will automatically scan a gLite User Interface configuration and prepare a default GAW configuration file. The development of the tool is scheduled to the next stage of the project (see [§5\)](#page-35-1).

#### <span id="page-21-1"></span>**Table 1: XML Schema of the GAW configuration file**

```
<?xml version="1.0" encoding="utf-8"?> 
<xs:schema attributeFormDefault="unqualified" elementFormDefault="qualified"
xmlns:xs="http://www.w3.org/2001/XMLSchema"> 
  <xs:element name="gaw_config"> 
   <xs:complexType> 
     <xs:sequence> 
      <xs:element name="gaw_mng"> 
       <xs:complexType> 
        <xs:sequence> 
          <xs:element name="config"> 
           <xs:complexType> 
             <xs:simpleContent> 
              <xs:extension base="xs:string"> 
               <xs:attribute name="logfile" type="xs:string" use="required" /> 
               <xs:attribute name="logfile_overwrite" type="xs:unsignedByte" use="required" /> 
              </xs:extension> 
             </xs:simpleContent> 
           </xs:complexType> 
          </xs:element> 
         </xs:sequence> 
       </xs:complexType> 
      </xs:element> 
      <xs:element name="job_mng"> 
       <xs:complexType> 
         <xs:sequence> 
          <xs:element name="config"> 
            <xs:complexType> 
             <xs:simpleContent> 
              <xs:extension base="xs:string"> 
                <xs:attribute name="ns_host" type="xs:string" use="required" /> 
                <xs:attribute name="ns_port" type="xs:unsignedShort" use="required" /> 
                <xs:attribute name="lb_host" type="xs:string" use="required" /> 
                <xs:attribute name="lb_port" type="xs:unsignedShort" use="required" /> 
                <xs:attribute name="ce_id" type="xs:string" use="required" /> 
              </xs:extension> 
             </xs:simpleContent> 
            </xs:complexType> 
          </xs:element> 
          <xs:element name="jobs"> 
           <xs:complexType>
```
<span id="page-22-0"></span>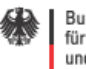

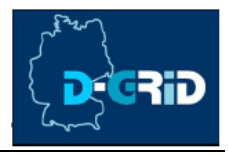

 <xs:sequence> <xs:element name="job"> <xs:complexType> <xs:simpleContent> <xs:extension base="xs:string"> <xs:attribute name="glite\_jobid" type="xs:string" use="required" /> <xs:attribute name="numeric\_jobid" type="xs:unsignedByte" use="required" /> </xs:extension> </xs:simpleContent> </xs:complexType> </xs:element> </xs:sequence> </xs:complexType> </xs:element> </xs:sequence> </xs:complexType> </xs:element> <xs:element name="catalog\_mng"> <xs:complexType> <xs:sequence> <xs:element name="config"> <xs:complexType> <xs:simpleContent> <xs:extension base="xs:string"> <xs:attribute name="lfc\_host" type="xs:string" use="required" /> <xs:attribute name="lfc\_session\_comment" type="xs:string" use="required" /> <xs:attribute name="lfc\_wrkdir" type="xs:string" use="required" /> </xs:extension> </xs:simpleContent> </xs:complexType> </xs:element> </xs:sequence> </xs:complexType> </xs:element> </xs:sequence> <xs:attribute name="last\_update" type="xs:string" use="required" /> <xs:attribute name="version" type="xs:string" use="required" /> </xs:complexType> </xs:element> </xs:schema>

# *4.1.4.1.6 GAW Log Engine*

Several years of experience in Grid middleware deployment (installation and configuration) and the fact, that it is very complicated to trace an error in distrusted applications, make us to be concerned on the message, that the logging is a very important part of Grid middleware admin- and user-interface.

Our application provides the Log Engine, which is used by the all of the components of GAW.

The application provides the following types of log messages:

- **LOG\_SEVERITY\_INFO,** which indicates a normal information message;
- **LOG\_SEVERITY\_WARNING,** which indicates a warning information message, probably an erroneous situation but a recoverable and not dangerous one;
- **LOG\_SEVERITY\_FAULT**, which shows that GAW detected an error which is recoverable but could be dangerous, and it is better to fix it before processing further;
- **LOG\_SEVERITY\_CRITICAL\_ERROR,** this type of message shows that GAW faced an unrecoverable stat for the current procedure. Before going further the user may

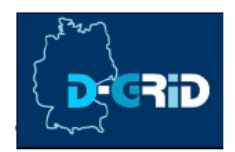

<span id="page-23-0"></span>want to fix the situation and the GAW log messages can help him to accomplish that;

• **LOG\_SEVERITY\_DEBUG,** this is only debug information of GAW functions, useful for the developers and for advanced users.

Currently GAW writes the log to a plain formatted-text file. But an internal architecture of the log engine allows extending it to other sources, like relational data bases, console or some other clients of log messages.

# **4.1.4.2 RGLite plug-in**

RGLite – is a ROOT plug-in for gLite Grid middleware.

In the same way as it is done in the AliEn middleware plug-in we have to realize the ROOT Grid Interface (see [Figure 3\)](#page-7-0) but for the gLite middleware. The current implementation of the ROOT plug-in for gLite is presented in [Figure 11,](#page-23-1) it is an UML class diagram of the plug-in.

<span id="page-23-1"></span>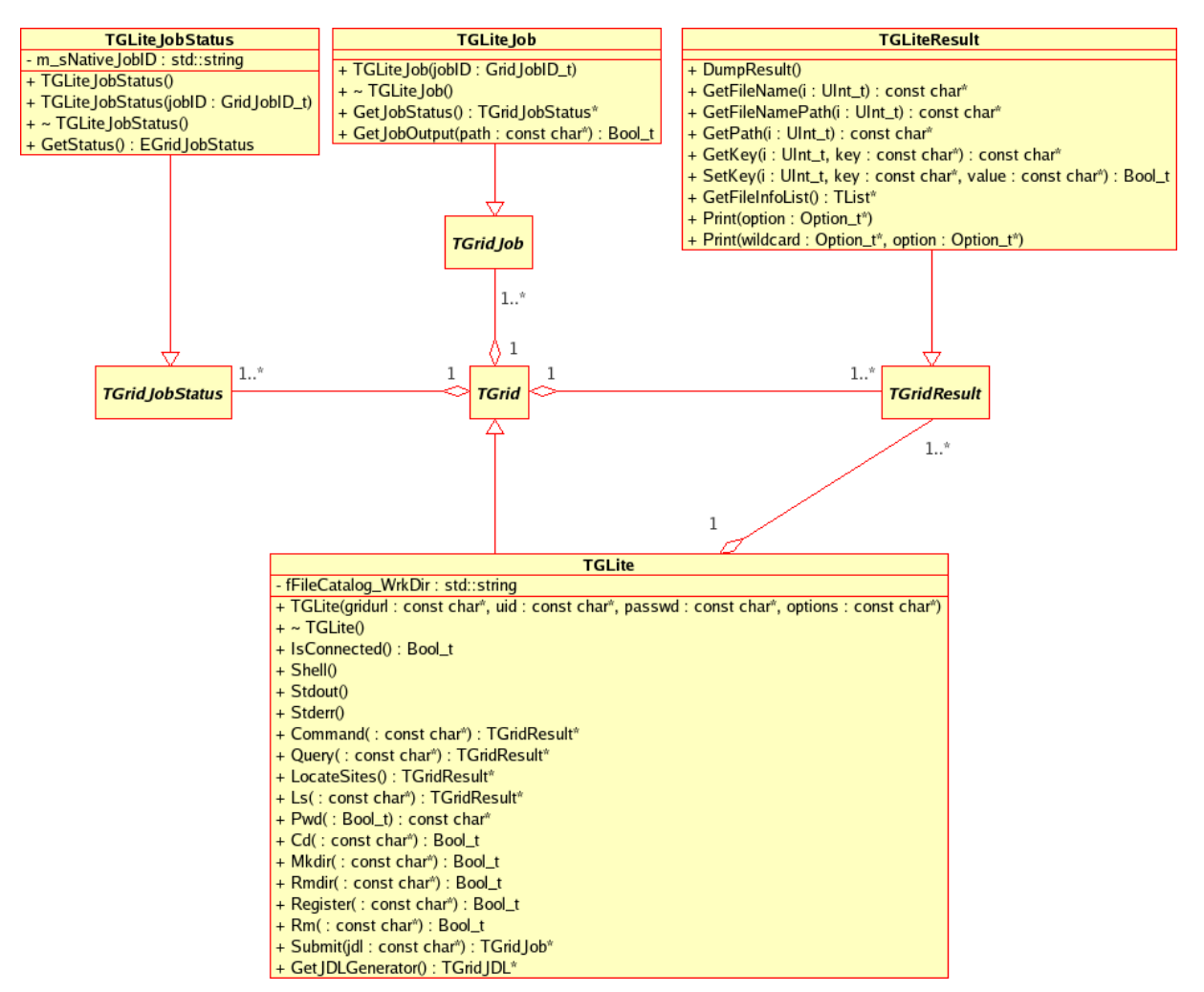

**Figure 11: UML class diagram of the ROOT plug-in for the gLite middleware** 

The current status of the plug-in is: the development stage is completely finished; this includes readiness for the alpha release ROOT plug-in for gLite, ROOT style plug-in

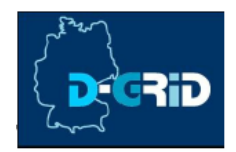

documentation and a patch for recent versions of ROOT. The patch makes an installation process of the plug-in easier for an user. Later we expect our plug-in to be included to the standard ROOT installation, but so far the patch will help the users.

The following functionality is implemented and available for the end-user by the current prototype version of the gLite plug-in:

- Workload Management System (WMS) operations:
	- o Job Submission, (to submit a job)
	- o Job Status Querying, (to query the status of a job)
	- o Job Output Retrieving. (the retrieve the output of a job)
- File Catalogue operations:
	- o to set and query the current working catalog directory,
	- o to list the content of the selected catalog directory (list files, directories and their stats),
	- o to create a file in a Catalog namespace,
	- o to add replica(s) to a given file in the Catalog namespace,
	- o to remove replica(s) from a given file in the Catalog namespace,
	- o to remove a file or directory from a given file in the Catalog namespace.
- An Executive Logging.
- Support of an external configuration.
- File I/O operation could be performed with the help of *TGFALFile,* a ROOT class-wrapper of GFAL.

Since the standard file operation mechanism in gLite is GFAL -- and the GFAL classwrapper is a part of the standard ROOT installation, we don't need to implement this in our plug-in. Users can use the standard ROOT implementation of *TGFALFile* (see the UML class diagram in [Figure 12\)](#page-25-1).

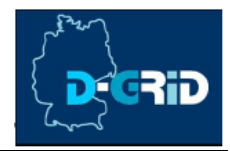

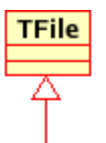

<span id="page-25-1"></span><span id="page-25-0"></span>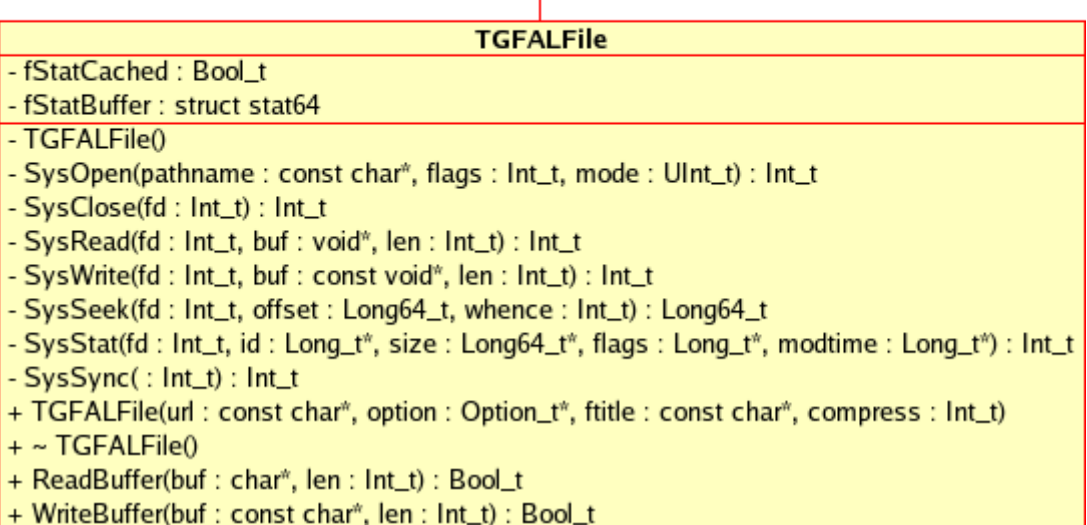

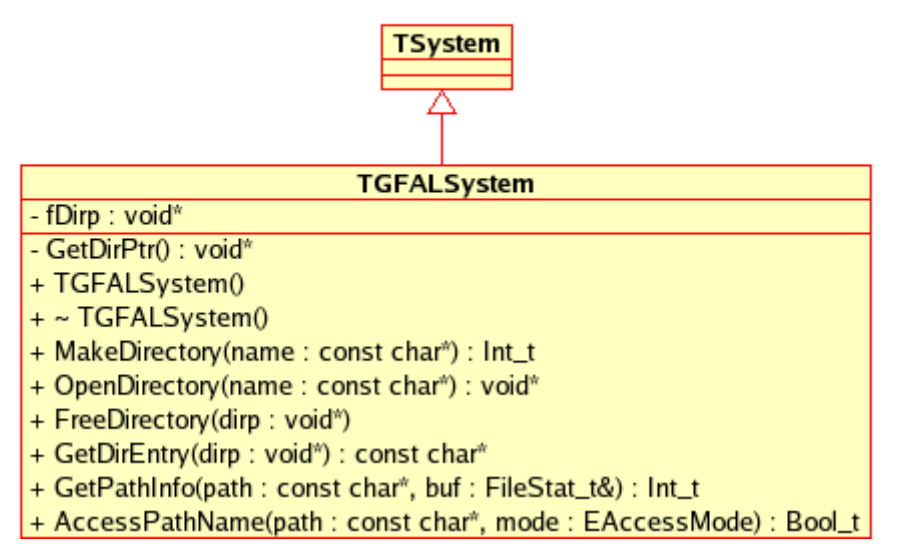

**Figure 12: UML class diagram of the ROOT implementation of GFAL** 

### *4.1.4.2.1 RGLite Tests & Samples*

In this paragraph we would like to present several "real-life" examples — test cases, which will show basic usage and abilities of the RGLite plug-in in very simple manner.

The first example (see [Table 2\)](#page-26-0) shows us some of the basic operations provided by the ROOT Grid Interface and the RGLite plug-in for the gLite middleware. The first example consists of the following steps:

1. Connection to the Grid MW. In this step the user needs to initialize the Grid plugin; one can make so by calling the method "Connect" of the *TGrid* class with according parameters. In our case we call connect with the string "*glite*" as a Grid

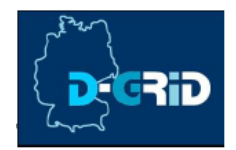

URL string, which means that we want to access the gLite Grid. According to the given parameters ROOT will initialize the proper plug-in if available.

- 2. Submitting a job using the abstract Interface *TGridJob* and the method Submit.
- 3. The user can check the status of the jobs by using the abstract Interface class TGridJobStatus and its method GetStatus.
- 4. Finally, when the job is finished and has the status "kDONE", the user can retrieve the job output back to the User Interface. In order to do so the user should use our extension to the abstract ROOT Grid Interface, namely, the user should use *TGLiteJob* class, which is an implementation of *TGridJob* with some useful extensions (it is registered as a low level gap in the ROOT Grid Interface, see [§4.2.1.3\)](#page-29-2).

In [Figure 13](#page-27-0) you can find the screen shot of a live ROOT session with processed code of the example from [Table 2.](#page-26-0)

<span id="page-26-0"></span>**Table 2: RGLite Usage Code example – job submission, status querying, output retrieving** 

```
// Initializing RGLite plug-in 
TGrid::Connect("glite"); 
// Submitting a Job to gLite Grid 
TGridJob *job = gGrid->Submit("JDLs/proofd.jdl"); 
// querying a Status of the Job 
TGridJobStatus *status = job->GetJobStatus(); 
status->GetStatus(); 
// Getting a Job's output back to the user 
TGLiteJob* job_glite(job); 
job_glite->GetJobOutput("/home/anar/");
```
It needs to be mentioned that from the end-user's point of view a usage of RGLite and the AliEn plug-ins is mostly the same, since most of the time the user will talk in "the language" of the ROOT Grid Interface classes and in some rare case will use the specific extension of the plug-ins.

<span id="page-27-0"></span>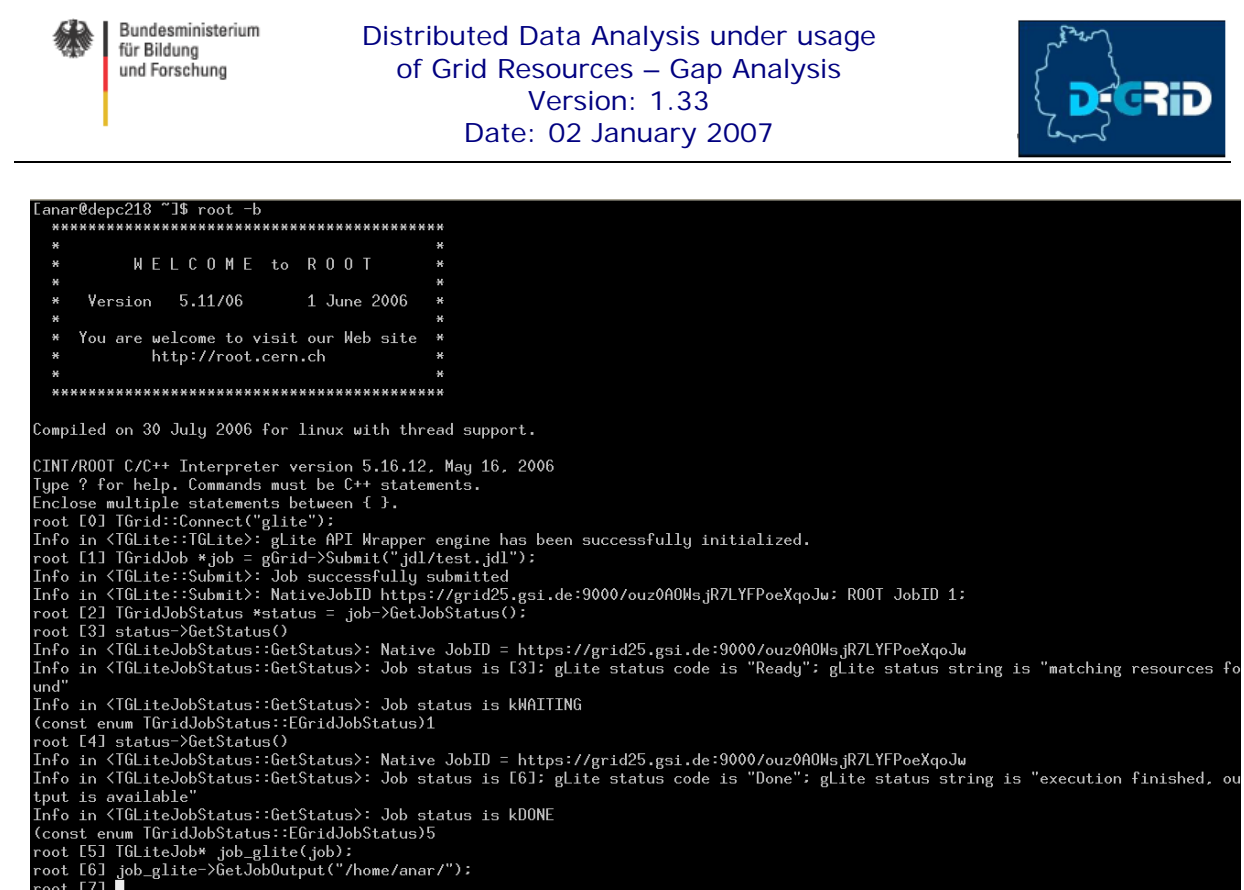

 $\begin{bmatrix} 1 & 0 \\ 0 & 1 \end{bmatrix}$ 

**Figure 13: Live example of using RGLite (executing the code from [Table 2\)](#page-26-0)** 

The examples in [Table 3,](#page-27-1) [Table 4,](#page-27-2) [Table 5,](#page-28-0) and [Table 6](#page-28-1) show how an end-user can handle File Catalog operations using the *TGrid* interface and the RGLite plug-in, such as querying and changing current catalog directory entries, listing files and their full or partial information, creating new catalog directories, etc. The examples below are designed for the ROOT  $C_{++}$ interpreter but can be also used in normal C++ applications with enabled ROOT support.

#### <span id="page-27-1"></span>**Table 3: RGLite Usage Code example – Changing File Catalog directory, querying lists of files**

```
// Initializing RGLite plug-in 
TGrid::Connect("glite"); 
// Changing current File Catalog directory to "dteam" 
gGrid->Cd("dteam"); 
// Querying a list of files of the current FC directory 
TGridResult* result = gGrid->Ls(); 
// Printing the list out 
Int_t i=0;
while (result->GetFileName(i))\ 
> printf("File %s\n",result->GetFileName(i++));
```
<span id="page-27-2"></span>**Table 4: RGLite Usage Code example – Listing full file information of a File Catalog folder** 

```
// Initializing RGLite plug-in 
TGrid::Connect("glite"); 
// Changing current File Catalog directory to "dteam" 
gGrid->Cd("dteam"); 
// Querying a list of files of the current FC directory 
TGridResult* result = gGrid->Ls(); 
// Printing the list out, including full file information 
result->Print("all");
```
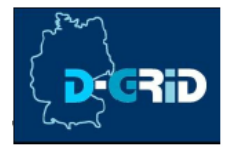

#### <span id="page-28-0"></span>**Table 5: RGLite Usage Code example – retrieving the name of a current File Catalog folder**

```
// Initializing RGLite plug-in 
TGrid::Connect("glite"); 
// Changing current File Catalog directory to "dteam" 
gGrid->Cd("dteam"); 
// Printing a current working directory 
std::cout << "Working Directory is" << gGrid->Pwd() << std::endl;
```
#### <span id="page-28-1"></span>**Table 6: RGLite Usage Code example – creating a new File Catalog Folder**

```
 // Initializing RGLite plug-in 
TGrid::Connect("glite"); 
// Changing current File Catalog directory to "/grid/dech" 
gGrid->Cd("/grid/dech"); 
// Creating a new File Catalog Folder 
Bool_t b = gGrid->Mkdir("root_test2");
```
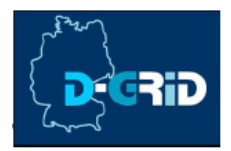

# <span id="page-29-0"></span>**4.2 Low-level Gaps**

We have investigated gaps in all components; those were used in the design of the Model. The gaps which are listed below are low-level gaps and divided on several parts.

#### **4.2.1 ROOT Framework 4.2.1.1 Grid Interface**

ROOT provides an Interface for the Grid. This is a kind of a gap due to the fact that the design of the interface is mainly based on knowledge of the AliEn Grid middleware. One of our goals is to improve this interface, thus to make it suitable for a wider range of Grid middlewares.

All the following gaps are going to be discussed with the ROOT and AliEn developers.

#### <span id="page-29-1"></span>**4.2.1.2 TGridJob::JobID**

The Class member *TGridJob::JobID*, which has a numeric data type, needs to be revised. This class was designed based on the AliEn example, where *JobID* is numeric. But while developing the gLite plug-in for ROOT we found, that this is very inconvenient having *JobID* predefined in the parent class and as numeric. For example the gLite middleware uses the DataGrid Job ID, which is a unique string ID. So, either TGridJob should be a template class interface, which leads to a slight redesign of the whole *TGridXXXX* interface or the type of *TGridJob::JobID* should be changed.

#### <span id="page-29-2"></span>**4.2.1.3 GetJobOutput is missing**

There is a missing functionality in the *TGridXXXX* interface.

We didn't find a way (method) via which the job output could be retrieved directly to the UI (or the machine, where the ROOT instance is running, a local folder, for instance). There are only possibilities to register the job output in a File Catalog and get it there (AliEn way).

# **4.2.2 Third-party Gaps**

As third-party gaps we would like to call the ones that were discovered and analyzed during our effort, but unfortunately can't be fixed or redesigned by ourselves. Mostly it is a problem, a bug, or a possible improvement which we traced and discovered and which is related to the gLite middleware itself or to one of its components. We always tried to be in contact with the gLite development and deployment team since we chose this middleware for our project.

In this terms "contact", means, that as soon as we discovered, traced a bug, we posted it in issues tracker or requested an improvement of a component of the middleware etc. We were very intensively working with the middleware.

For the period of the first stage of the project we have found and reported to the CERN Savannah issue tracker [7] more than 15 confirmed bugs in the released (production) software, and some of the bugs were blockers in general or specific cases. We did not only post the bugs, but also for all of the bug tickets we tried to provide sufficient information, based on our investigation, including workarounds and possible fixes.

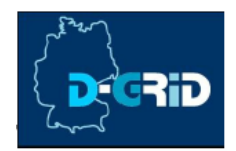

<span id="page-30-0"></span>Our site is actively participating in testing of the middleware. We also helped several different sites to install and use middleware and helped to resolve some issues, since, for example, GSI was one of the first sites which installed the R1.5 release, which was having several bugs (blockers).

We are part of the Grid community, and it is our role to help to populate the Grid technology and make it user-friendly, and open it for an end-user.

In spite of the fact that the following gaps can't be really fixed by us and only can be reported to the gLite development and deployment teams, we would like to list them here in this paper, because a huge amount of work has been done on middleware and on API investigations and analysis.

### **4.2.2.1 gLite middleware in general**

### *4.2.2.1.1 gLite test-bed installation and configuration*

In order to prepare an environment for our project gLite R1.4 (preproduction release), gLite R1.5, and then gLite R3.0 were installed and configured, what gave us a test and development environment. Unfortunately it must be mentioned that approximately 60% of our project time were spent on the middleware. For the first releases R1.4 and R1.5 we had almost no support, because most of the power of the gLite deployment and development team has been spend on future integration releases (LCG MW + gLite = gLite R3.0). The other thing is that the middleware was containing bugs, which were blockers and until we resolved those bugs and found workarounds or fixes we couldn't continue our project. There was and still is a lack of low-level architecture documentation of middleware. There is some lack of documentation which describes extended installation and configuration of the middleware – a different way than the default one. Plus some more problems described below.

It is also worth once more to mention that GSI was one of the few sites (and the first site in the EGEE DECH Region), which managed to install R1.5, while providing fixes for the bugs and helped other sites, and GSI's gLite R1.5 test-bed was the first D-Grid development environment. The R1.5 release had several problems which were revealing themselves in some cases during configuration and operation procedures.

Probably we can conclude that installation and configuration of the middleware is not so far as easy as one would expect it to be. Grid is a very new technology and a role of everyone in this business is to develop it further and bring it to standardization.

While installing and configuring the middleware we accumulated valuable experience about the internal architecture of the gLite middleware, which is very helpful in our development and analysis of the API, while there is still a lack of low-level architecture documentation.

# *4.2.2.1.2 gLite and Operating Systems*

Currently it is very difficult and officially unsupported to use gLite under different operating systems, but SLC3. Taking into account that gLite is a build of components, which are portable, like CONDOR and GLOBUS, one can conclude that gLite must not be strictly dependent on SLC3 (SLC3 was the only supported platform at the time of writing of this paper). One should consider this is a priority issue, in order to populate Grid.

As far as we're concerned, the gLite community is working on middleware porting issues...

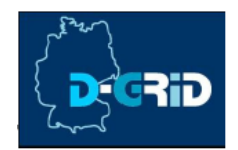

<span id="page-31-0"></span>For example, GSI actively participates in porting gLite to other Linux flavors, e.g. we have ported the UI (User Interface) and the WN (Worker Node) software to Debian ("Woody" and "Sarge"), Fedora Core 5, and the SE (Storage Element) has been ported to MacOS X 10.

# *4.2.2.1.3 gLite internal modules and components*

There is an obvious lack of documentation on the internal gLite architecture. We consider that it is very important to know for developers or administrator the internal architecture, the components on which gLite is based (like Condor, Globus, VOMS, etc.) and how they depend on each other. Without this knowledge it became a difficult task to trace possible or real problems on the site or develop software for this specific Grid.

### *4.2.2.1.4 gLite Logs*

It is very important to have general information, which describes log books of gLite components. This must be documented which is an extension of information for "gLite internal modules and components". Currently there are only some of gLite components' log books, which are documented.

Missing information about location and processes of logging and of defining log levels must be considered as an important issue!

# *4.2.2.1.5 gLite UI*

The gLite deployment team should consider providing a relocatable middleware UI distributive on primary bases. Currently it seems to be that the gLite UI relocatable tar-ball is supported on the lowest priority. But it is very important to give users possibilities to install a Grid UI to any machine or OS, and make this process as easy as it could be possible with minimum configuration efforts required from the user. This relocatable tar-ball distribution must be an up-to-date middleware package as all other important Grid packages.

Simply to say the user must be able to have a one click UI installation on his laptop which runs under Operating system XYZ and gets access to the desired Grid.

### <span id="page-31-1"></span>*4.2.2.1.6 gLite Documentations and WEB sites*

In such a world-wide distributed project as any Grid project, it is primary to have the WEB site interfaces of the project updated on regular bases.

There was a very unfortunate incident, which affected our project. At the time when we started to develop I/O mechanisms of our GAW library and the RGLite plug-in we used the "JRA1: Data Management Documentation page" [11] and the "JRA1: Data Management site" official gLite Data Management contact, to design and develop on Data Management Components. There was time and man power spent on test, design and development of the I/O part of GAW as well as on installation and configuration of the gLite I/O server and FiReMan file catalog and the configuration against our dCache based storage. There were also several bugs discovered while working on this issue. Fortunately our tickets, which we opened to founded bugs, initiated a discussion with the gLite developers, and which had revealed the fact that in the future releases of gLite the components gLite I/O server and FiReMan file catalog assigned as deprecated and will be soon removed from the standard middleware installation and support. This "small" inconsistency of the real fact listed on the official WEB site or documentation could have lead to an expensive problem or mess and disorganization. The conclusion would be the following:

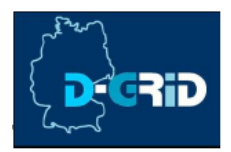

<span id="page-32-0"></span>The information WEB sites and documentation in such a distributed project **must** regularly be updated, at least when major release of software comes!

# <span id="page-32-1"></span>**4.2.2.2 gLite API**

### *4.2.2.2.1 API Installation*

It will be better if the instillation of the gLite API became easier, or let us say more convenient as it is now.

For example one wants to install the WMProxy C++ API or any other API module. We are concerned, that the package should provide its dependencies list which isn't unfortunately always the case for gLite API modules, and the installation should be a one step installation, like for instance just executing of "*apt-get install WMProxy\_cpp\_api*" and that's all. All the rest should be done automatically. Again, the API module is better to be concentrated in one package which makes the API installation packages a set of independent modules and with clearly defined external dependencies lists.

As an example, we would like to give a list of what generally a user should do in order to get WMS UI API installed on his machine, now:

- One must be "root"!
- One needs to install more than 15 different gLite API packages!
- One needs to install external dependency packages by oneself.

This looks like a bit too much for just to be able to develop software for the Grid.

Why not just providing only one package or at least 2: "XXXX api XXXX **FULL**" and "XXXX api XXXX Compact" or something like that, instead of putting a user in such a complicated situation, we are talking only about native gLite API modules here.

To compile just a simple job submission, one wouldn't need the entire API with all its modules, though, so one could use a "compact" package. On the other hand if one wants to develop an application using the gLite API one could have it completely installed.

If it is not possible, for some reason, to distribute the API modules this way, then an installation helper (script or application) should be taking this job. Accessibility and usability of an API of the Grid is one the way to popularize Grid and make it used by people.

### *4.2.2.2.2 Library dependencies*

We found that API inter-library dependencies are not documented. This documentation will be very helpful for one who wants to use the API and link against it. Even so, some of the API libraries are built with unresolved symbols inside, which is not always a good idea, for example in case of a C/C++ API, which makes them rather difficult to be resolved without a clear documentation, which is currently missing.

We also found that dependencies of the gLite API on third-party libraries or modules are badly documented.

[Besides](http://dict.leo.org/ende?lp=ende&p=/gQPU.&search=besides) taking into account the complex installation of the API modules (see [§4.2.2.2.1\)](#page-32-1) it became difficult to resolve all dependences, sometimes.

### *4.2.2.2.3 API modules dependencies*

There is no clear explanation (documentation) on the API module dependencies. For instance, it is not clear which library (module) must be added to the project, if one wants to use the WMSUI API functionality or R-GMA API. There are some examples, which can be found on

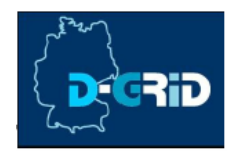

<span id="page-33-0"></span>the Web, but they are not up-to date all the time and in addition they are distributed instead of being accumulated on one site (like gLite home or something equivalent on the gLite Developer Network) at least as links.

# *4.2.2.2.4 LCG API modules vs. gLite API modules*

The gLite middleware consists of both types of API modules; some comes from LCG (**L**HC **C**omputing **G**rid) and some from gLite. Here we wont go too into much details, like saying that the former DataGrid project or AliEn had given some significant amount of modules or code to gLite, but rather we will just point on general and obvious differences between the LCG API modules and the gLite ones.

So, in the current gLite middleware both types (LCG & gLite) co-exist, some time ago they were merged.

For example, WMProxy API is a gLite API module which provides an interface to the job operations (this module was developed by the gLite EGEE project), but the LFC API is a gLite API, which provides an interface to the File Catalog operations and which was inherited by gLite from LCG.

While working with both types of API modules, it was noticed that there are a lot of differences.

Most of the gLite API modules normally are documented including doxygen style code documentation and have tests (small programs which could be used to test the API) located in the gLite CVS repository and which could be freely accessible by users. The documentation and code have coding and documenting style and standards, as developed by the EGEE project. It definitely gives an impression of industrial software development.

On the other hand some of the LCG API modules, like LFC API and GFAL, are not so good documented and it is pretty hard to find required information, sometimes information are so few, that it takes a lot of time to put the API module on the needs – to use it. There is an obvious lack of examples and tests for LCG API modules. As an example we can give the LFC API or the GFAL API modules – two modules of high importance which belong to the LCG part. From the headers and some source code which we fortunately found, it looks like they have been "partially" inherited from the CERN CASTOR project, but lack of own documentation and tests (or examples) and description of specific aspects of usage doesn't give room for making them popular.

It must be clearly stated, that API modules are going to be used by not only internal developers, but rather by end-users and/or by Grid application developers. The key points here are good documentation and availability of the source code or at least availability of examples.

Since most of the gLite API modules are new ones, we can see the good attitude here. But still, old inherited API modules must be brought into a proper shape and documentation for a new one needs to be updated on regular bases.

### <span id="page-33-1"></span>*4.2.2.2.5 LFC API, LFC server host name*

Different functions of the LFC API which are requiring an LFC Host, take the LFC Host name in two major ways: some functions take the LFC Host name as a parameter to them, and some functions require that an environment variable "LFC\_HOST" should be defined. For example, to create an LFC session one should call "*lfc\_startsess*" function, which is defined in the "*lfc\_api.h*" as follows:"*int lfc\_startsess (char \*server, char \*comment);*", where Name

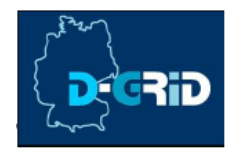

Server (LFC server name) should be given as the first parameter and in the same time some functions like "*struct lfc\_filereplica \*lfc\_listreplica (const char \*path, const char \*guid, int flags, lfc\_list \*listp)*" require the server name as an environment variable.

It is not proper to have it in that way, especially if users are forced to define any environment variable.

We would like to propose to allow the developer to define the Name Server host name as a parameter to the all function, which require a server name.

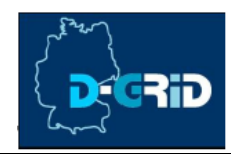

# <span id="page-35-1"></span><span id="page-35-0"></span>**5 Design concept and development plan**

In this paragraph we would like to shortly summarize what was done during the first stage of the project and mainly describe the design concept of the model, which is the result of the gap analysis and our research, and will be fulfilled in the next stage of the project. In the following we describe the model of a possible general Grid enabled distributed parallel data analysis for the HEP community.

<span id="page-35-2"></span>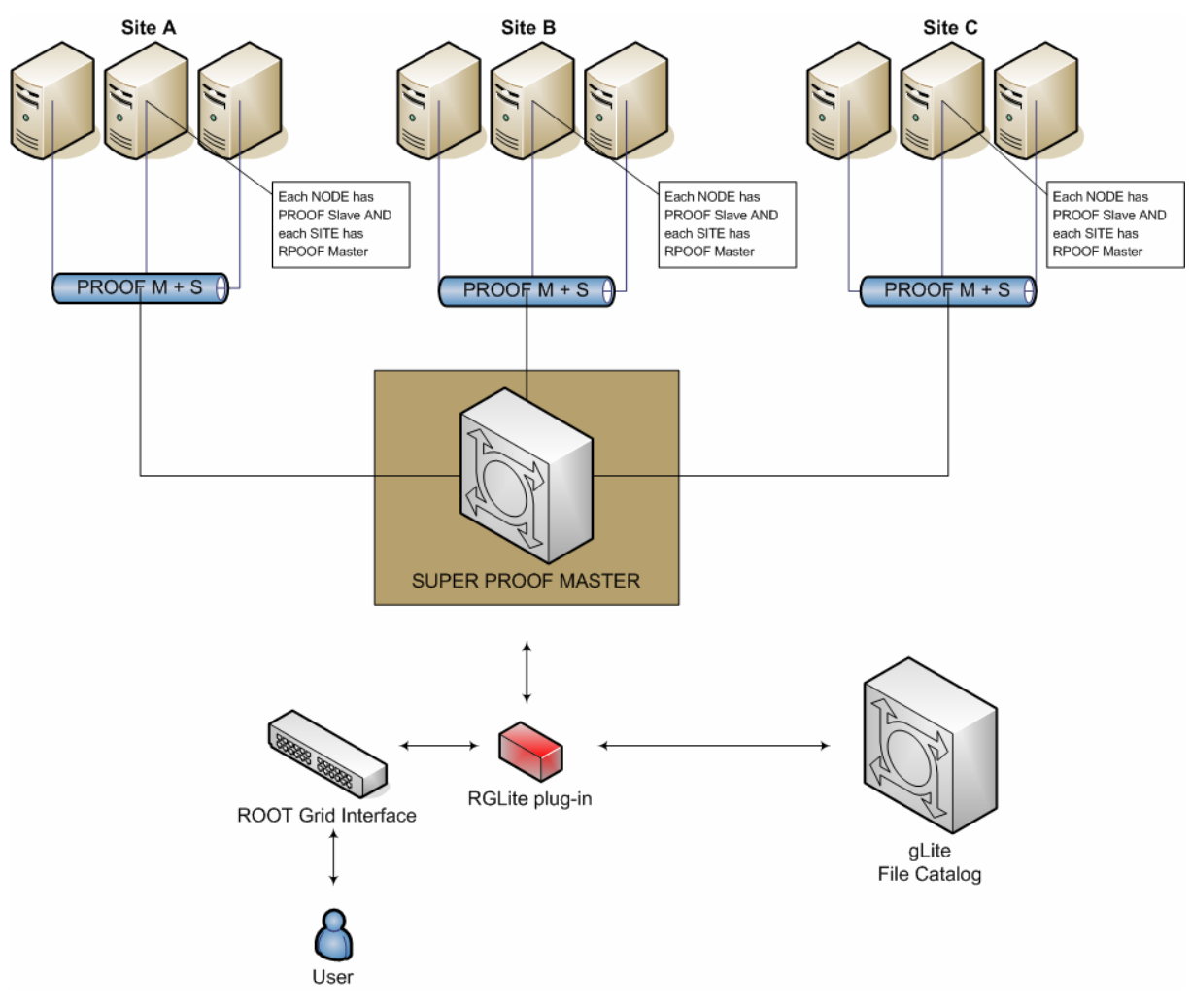

**Figure 14: gLite and PROOF** 

A high level picture of the design concept of a gLite based Grid enabled distributed parallel data analysis is shown in [Figure 14.](#page-35-2) The schema consists of the following parts:

• The gLite Grid Middleware — as a Grid provider, including gLite compatible I/O services (dCache, LFC, DPM, etc.). *Short status: This task is done and the testbed is available. Our team is constantly working on this issue. We always have several gLite clusters: at least one for preproduction tests and one for production. We also keep contacting our colleagues in the German/Swiss federation in order to exchange our experience and reuse clusters. We constantly keep an eye on the* 

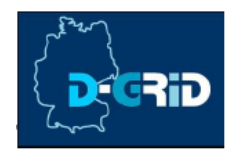

*current development and releases of gLite, since it could affect the plan of our development.*

- Enabling PROOF in gLite environment.
	- o PROOF services. Each worker node of each site should run a PROOF slave and there should be at least one PROOF master for the site. *Short status: This is done only partially and most of the work is going to be finished in the next stage of the project.*
	- o There should be a SUPER PROOF MASTER running somewhere. *Short status: This is not done. The work is scheduled to the next stage of the project.*
- ROOT Grid Interface with available gLite plug-in this is an essential component of the system, which enables the user to access a desired Grid directly from within ROOT. *Short Status: The task is done. In the next stage of the project this component is going to get some improvements and "beautifications", for example, in order to support several Job Manager types and some changes of the interface to make it more user friendly(see [§5.3\)](#page-39-1).*

So far the results look promising. But as it can be seen we are not still completely sure that there is a possibibilty to create an ALICE-like analysis based on different Grid middleware (namely gLite), because we have analyzed and implemented only a part of our model. What has been done up to now:

- 1. A preliminary recognition, analysis of existing environment and conditions, which helped us to define the research and development strategy.
- 2. The definition of the model.
- 3. The gap analysis of the chosen environment and of the model.
- 4. The implementation of components of the model (the whole "ROOT" part is done).

Generally we can say that our plan for the next step of the project is to get the design of the model and to get its implementation done in all aspects and to bring the system to a deployment state.

Missing (not investigated or not implemented) parts of the system shortly could be summarized as the following:

- 1. Local PROOF cluster.
- 2. "Marriage" of PROOF and gLite.
- 3. Complete GAW and RGlite plug-in implementation.
- 4. Deployment.
- 5. Implementation for other Grid MW.
- 6. Further investigations of other Grid API Interfaces.

The following paragraphs contain information about our research and development plans.

<span id="page-37-0"></span>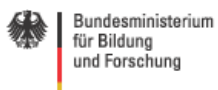

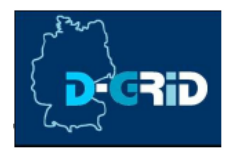

# <span id="page-37-1"></span>**5.1 Local PROOF cluster**

Before we can seriously look for the solution, which could help us to use PROOF on the Grid, we need to get experience with PROOF. This is the reason why we need to have a local PROOF cluster first, based on a most recent ROOT version (we require the most recent version of PROOF, because it is an actively developed package of ROOT).

The GSI GridTeam had already pretty much worked with PROOF [14], also in this terms the GSI GridTeam led a course in the GridKa School 2005 "[Hands On ROOT / PROOF"](http://gks05.fzk.de/upload/Exercises/exercises.html) [16]. This is a good and valuable experience, but since our team worked the last time on PROOF a lot of changes have been made by the ROOT team in the PROOF package. We therefore require a fresh and recent PROOF cluster being installed and investigated in all aspects. We should find out a suitable solution for using PROOF algorithms in a gLite Grid.

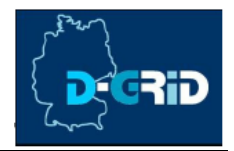

# <span id="page-38-0"></span>**5.2 "Marriage" of the PROOF and gLite**

The result of the research concerning a local PROOF cluster (see [§5.1\)](#page-37-1) is a part of the solution which could help us to marry PROOF and gLite. We need a solution, which could give us the same possibilities as in the case of AliEn and PROOF (see [§3.1.2\)](#page-9-2).

TODO: Describe Interactive gLite job. TODO: # Develop a schema, which could help to process PROOF jobs on gLite MW

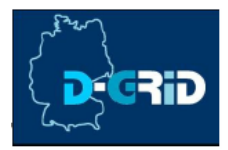

# <span id="page-39-1"></span><span id="page-39-0"></span>**5.3 Complete GAW and RGlite plug-in implementation**

As it was already mentioned the RGlite plug-in has currently all required functionality which needs to be in a ROOT Grid Interface plug-in for the gLite Grid middleware: it implements all of the methods of the ROOT Grid Interface. Also it was stated that RGLite is completely based on GAW (GSI GridTeam gLite API wrapper library).

In spite of the fact that all of the functionality, required by the ROOT Grid Interface, is already implemented we see some room for improvements and there is at least one functionality, which we would like to implement.

For the next stage of the project we are planning the following implementation improvements in RGLite and in GAW:

- The GAW Job Manager is going to be slightly redesigned and will be implemented as a C++ template class in order to support type traits and several different Job Managers of gLite (for example WMSUI and WMProxy).
- The interface of the GAW Core Manager is going to be changed accordingly to the GAW Job Manager.
- The GAW Job Manager will get better support for different job types (such as interactive jobs).
- BOOST [17] tests will be used instead of "home-made" tests in order to bring quality assurance of the product to a higher level.
- Several methods of the RGLite plug-in are going to be improved in terms of usability (internal code improvements, better logging and user interaction). Especially this will affect the *TGLite* interface.
- There are currently several test cases (implemented as ROOT macros) for RGLite and those can be used as examples for end-users. However it requires more complex use cases and examples. This will help users to faster understand and get to know this interface.
- Project and code documentation are going to be constantly revised.

TODO: Write something about development of small tools (for example, a tool which will scan gLite UI and generate GAW config. automatically.)

<span id="page-40-0"></span>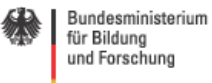

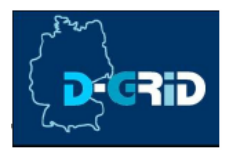

# **5.4 Deployment**

As soon as we get the first fully operational alpha version of the product (for all of the means – the whole implementation of the model for the gLite Grid) we will try to find test users. Also, starting from now, November 2006, there will be a place from where the RGLite plugin, and the GAW library could be downloaded so that users who may want to use it could do so already. RGLite can give some advantages already now, because it allows everyone who uses ROOT to design and implement Grid enabled applications, but the real power for data analysis will come as soon as we will implement a complete model and will get all of the components (RGlite, ROOT, PROOF, gLite) to work together.

The deployment stage of the project will consists of three major parts:

- 1. Alpha. On this stage we would like to test our schema intensively in a "real life" analysis including stress tests. We are expecting to get some individual users or a small group of users to have close contact with while they use our solution. Most probably here will be some design corrections and major improvements done. This stage is dealing with user requirements, it is very important to get some test users and feed back from them in order to improve the solution accordingly. There will be an Issue tracker installed (like Bugzilla) where users can register an issue or bug and get feedback from the developers.
- 2. Beta (or pre production). Here we are going to massively advertise our product and try to deploy the system to bigger collaborations or groups of users. This is a very difficult task. Therefore every possibility must be used, like conferences, workshops or locale presentations. A regularly updated, dedicated product web site with available downloads and documentation should be launched.
- 3. Production. This stage is a long term plan and has in mind the usage of the solution in a production system. The strategy for the production system is going to be designed on later stages of the project.

To bring our project to the alpha stage is the current plan for the deployment.

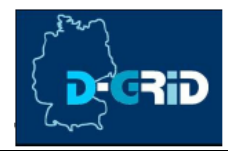

# <span id="page-41-0"></span>**5.5 Implementation for other Grid MW**

When our system will get alpha release, we will start to develop implementations for other Grid middleware, for example Globus4. This means that we would need to implement a ROOT plug-in for Globus4 and implement after some investigation mechanisms to enable PROOF job submission in a Globus4 environment.

Implementation for different middleware will improve the system, and mostly it will improve the ROOT Grid Interface. While implementing a plug-in for Globus4 we will see if there is any inconsistency in the interface, and we could find out about possible improvements compared to what we did when implementing the plug-in for the gLite middleware.

<span id="page-42-0"></span>Bundesministerium für Bildung und Forschung

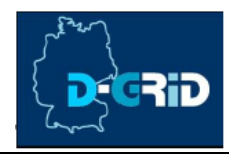

# **5.6 Investigate other Grid API Interfaces**

We realize that it is important to be well informed about modern Grid technologies. Grid is a very young technology and it grows pretty fast. We therefore should keep up-to date our knowledge about generic Grid APIs, modern Grid technologies in newly developed or already existing production Grids.

As a short term plan for the next stage of the project we assigned investigation and tests of the following generic Grid APIs: Grid (Lab) Grid Application Toolkit [12] and Simple API for Grid Apps (SAGA) [13].

# **5.6.1 GAT**

**"GAT** is a set of coordinated, generic and flexible APIs for accessing Grid services from e.g. generic application codes, portals, data management systems, together with working implementations provided by the tools developed in the Grid Lab project (See the figure below). GAT is designed in a modular plug-and-play manner; such that tools developed anywhere can be plugged into GAT.

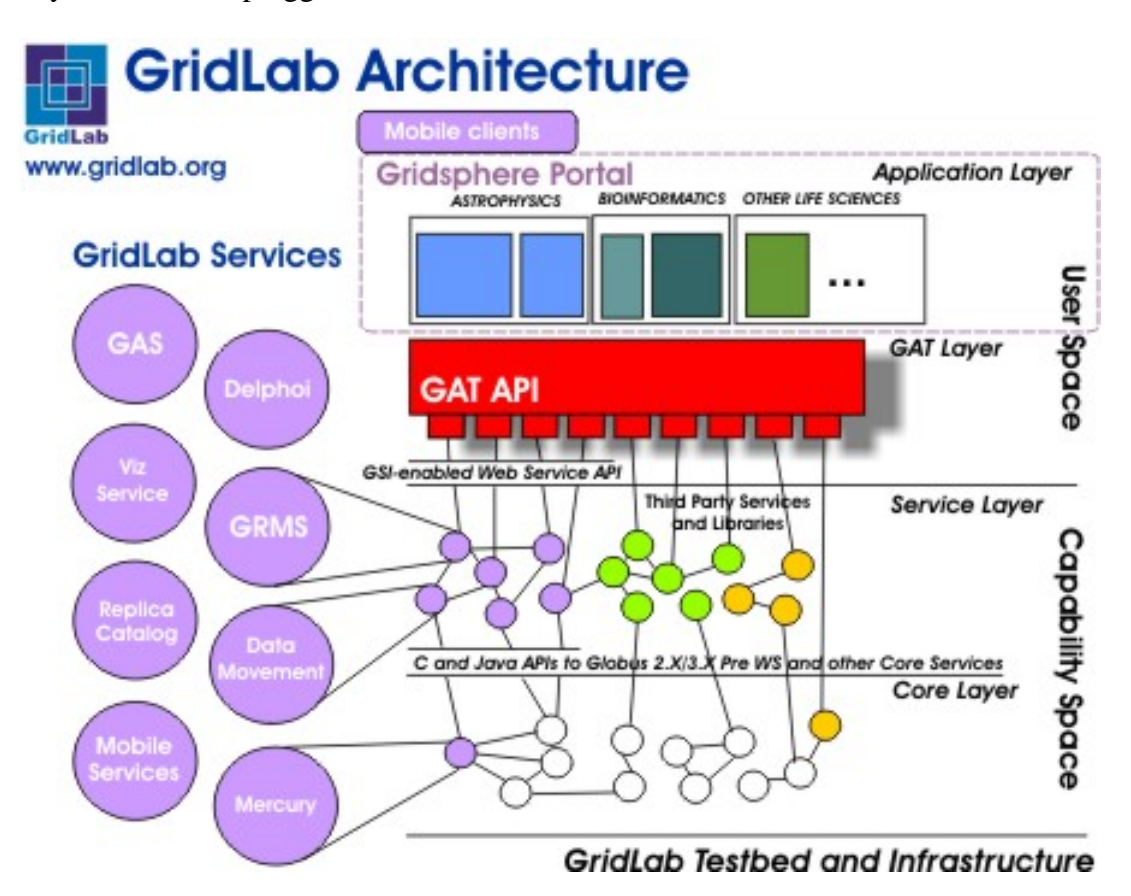

As shown in the above figure, GAT and the GAT API sit between Grid applications and numerous types of grid middleware. GAT lifts the burden of grid application programmers by providing them with a uniform interface to numerous types of grid middleware. As a result,

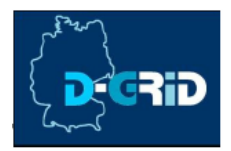

<span id="page-43-0"></span>grid application programmers need only to learn a single API, that of GAT, to obtain access to the entire grid." [12]

# **5.6.2 SAGA**

"The SAGA Research Group at GGF (Global Grid Forum) strives to define a high level API for developers of Grid Applications. Instead of interfacing directly to Grid Services, the applications can so access basic Grid Capabilities with a simple, consistent and stable API. For example, to copy a file on a Grid, not much more than

*call fileCopy (source, destination);* 

should be needed. Although this example is simplified, it illustrates the motivation for our work. The APIs specified by this WG will deliver a similar level of abstraction for several sets of basic Grid operations. The precise set of operations is yet to be defined, based on use cases elicited by the group, but our initial focus will be on file transfer and job submission.

**The group will lower the barrier for scientific application developers to make use of the grid by providing a small, consistent API for the operations of interest, the Simple API for Grid Applications (SAGA)." [18]**

<span id="page-44-0"></span>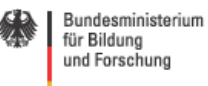

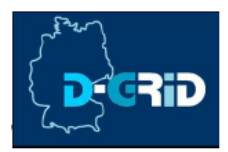

# **6 References**

[1] "Alice Grid Activities", Dr. Peter Malzacher (GSI), Seminar Datenverarbeitung in der Hochenergiephysik DESY, 2006-05-27

[2] AliEn Home site, <http://alien.cern.ch/twiki/bin/view/AliEn/Home>

- [3] gLite middleware,<http://glite.web.cern.ch/glite/>
- [4] ROOT, <http://root.cern.ch/>
- [5] AliEn, <http://alien.cern.ch/twiki/bin/view/AliEn/Home>
- [6] PROOF, http://root.cern.ch/root/PROOF.html
- [7] CERN Savannah, <https://savannah.cern.ch/>
- [8] RGlite and GAW documentation, http://wiki.gsi.de/cgi-bin/view/Grid/RGLiteAndGAW
- [9] GSI's D-Grid Wiki, http://wiki.gsi.de/cgi-bin/view/Grid/WebHome#D\_Grid\_Initiative

[10] WMProxy API,

<http://trinity.datamat.it/projects/EGEE/wiki/wiki.php?n=WMProxyAPI.APIDocumentation>

[11] OLD-problematic JRA1: Data Management site, http://cern.ch/egee-jra1-dm/,

<http://egee-jra1-dm.web.cern.ch/egee-jra1-dm/doc.htm>

- [12] Grid (Lab) Grid Application Toolkit, <http://www.gridlab.org/WorkPackages/wp-1/>
- [13] "Simple API for Grid Applications (SAGA)", Thilo Kielmann (Vrije Universiteit, Amsterdam),<http://www.ggf.org/GGF17/materials/319/kielman-ggf17.pdf>
- [14] GSI's PROOF activity, <http://wiki.gsi.de/cgi-bin/view/Grid/TheParallelRootFacility>

[16] GSI's PROOF activity, GridKa School 2005 ["Hands On ROOT / PROOF](http://gks05.fzk.de/upload/Exercises/exercises.html)",

<http://gks05.fzk.de/>

[17] [Boost C++ Libraries,](http://www.boost.org/) <http://www.boost.org/>

- [18] Simple API for Grid Applications (SAGA),<http://wiki.cct.lsu.edu/saga/space/start>
- [19] Grid source forge, "Project: SAGA-RG",<https://forge.gridforum.org/projects/saga-rg/>